**Seria: Wykłady** 

## *Systemy elektroenergetyczne*

*Wykład 4* 

# *Praca elementów sieci przesyłowej*

**Autor:** 

**dr inż. Zbigniew Zdun †dr inż. Krzysztof Księżyk mgr inż. Tomasz Zdun** 

Warszawa, 2020

## **Spis treści**

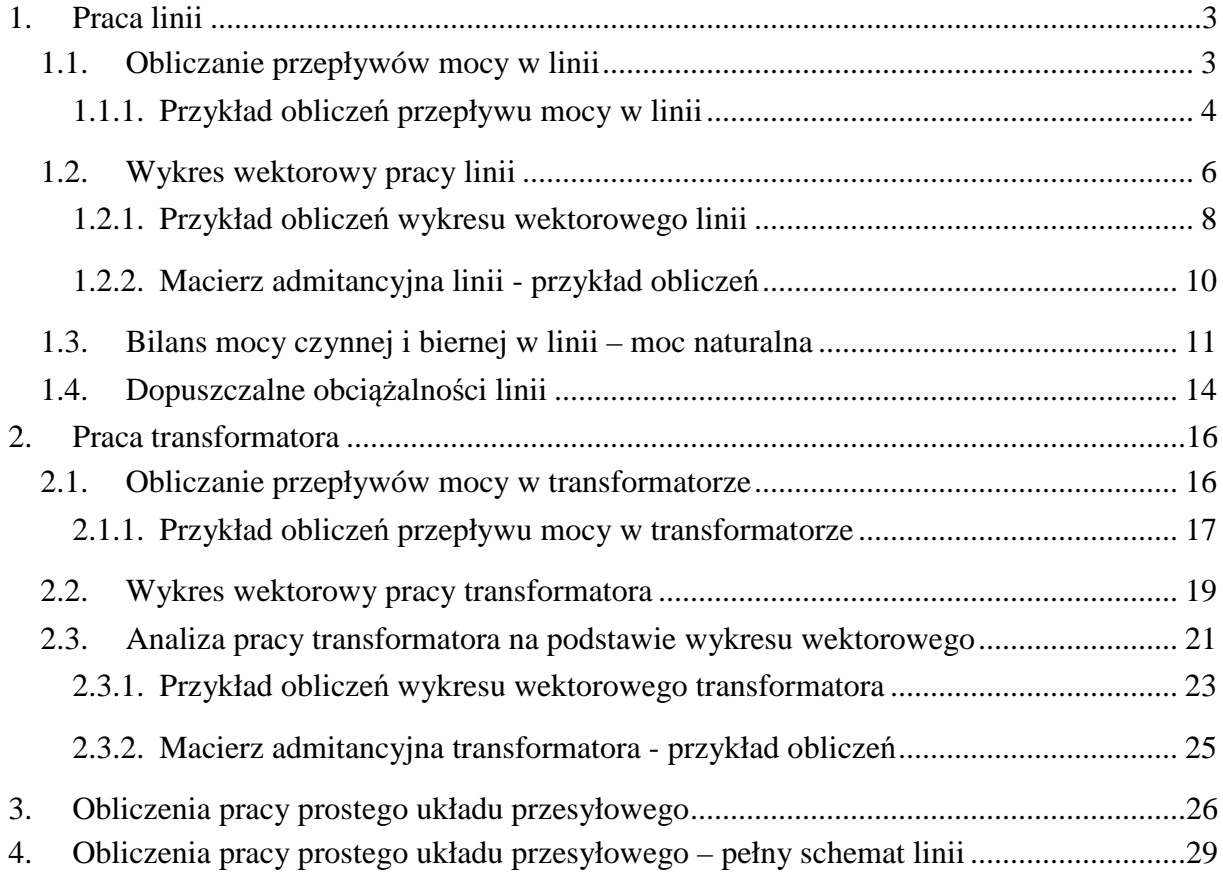

## **1. Praca linii**

## **1.1. Obliczanie przepływów mocy w linii**

Modelem linii elektroenergetycznej w symetrycznym stanie obciążenia jest czwórnik typu **π** jak na (*Rys.1.1*).

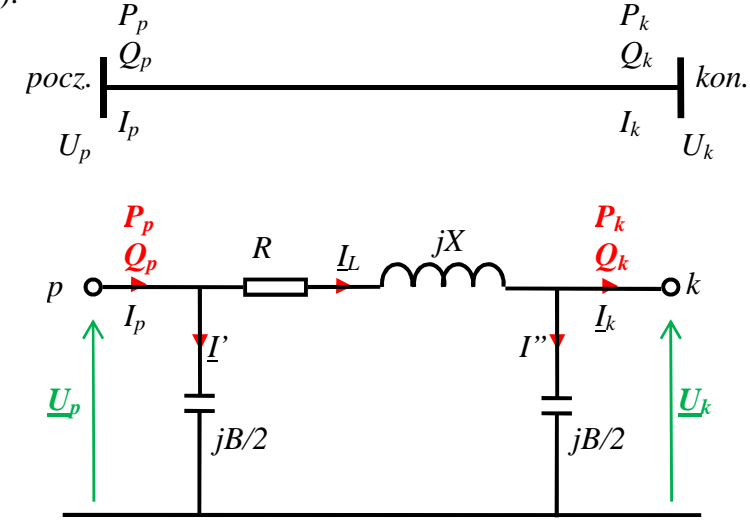

*Rys.1.1. Linia elektroenergetyczna i jej schemat zastępczy* 

Zadaniem metod, algorytmów i programów obliczeniowych jest obliczenie w tym modelu, wartości obciążenia linii - mocy czynnych i biernych wpływających *Pp* , *Qp* oraz wypływających *Pk* , *Qk* na podstawie zaplanowanych warunków pracy systemu elektroenergetycznego. Należy zauważyć, że jeśli dane będą wartości napięć *Up* oraz *Uk* na krańcach linii, przy czym są to wielkości zespolone wyrażone w układzie biegunowym lub algebraicznym:

$$
\underline{U}_p = \left| \underline{U}_p \right| e^{j\delta p} = \left| \underline{U}_p \right| (\cos \delta_p + j \sin \delta_p) = E_p + jF_p
$$
  

$$
\underline{U}_k = \left| \underline{U}_k \right| e^{j\delta_k} = \left| \underline{U}_k \right| (\cos \delta_k + j \sin \delta_k) = E_k + jF_k
$$

to na podstawie prawa Ohma można obliczyć wartości prądów:

$$
\underline{I}_L = \frac{\underline{U}_p - \underline{U}_k}{R_L + jX_L} = \frac{(E_p + jF_p) - (E_k + jF_k)}{R_L + jX_L}
$$
\n(1.1)

i prądy płynące przez pojemności doziemne linii:

$$
\underline{I} = j\frac{B}{2} \cdot 10^{-6} \cdot \underline{U}_p \qquad \underline{I}' = j\frac{B}{2} \cdot 10^{-6} \cdot \underline{U}_k
$$

a dalej prądy na początku i końcu linii:

$$
\underline{I}_p = \underline{I}_L + \underline{I}' \qquad \qquad \underline{I}_k = \underline{I}_L - \underline{I}'' \qquad (1.2)
$$

Można teraz obliczyć moce wpływające i wypływające w linii:

$$
\underline{S}_p = P_p + jQ_p = \sqrt{3} \cdot \underline{U}_p \cdot \underline{I}_p^* \qquad \underline{S}_k = P_k + jQ_k = \sqrt{3} \cdot \underline{U}_k \cdot \underline{I}_k^* \tag{1.3}
$$

gdzie symbol '\*' oznacza liczbę sprzężoną .

## **1.1.1. Przykład obliczeń przepływu mocy w linii**

Weźmy pod uwagę linię *L6* o napięciu 400 kV jak na *(Rys 1.2)* pomiędzy węzłami *KOZ411*a *MIL411* o parametrach elektrycznych: *RL6=6,3* Ω, *XL6=83* Ω, *B/2L6=450* µS.

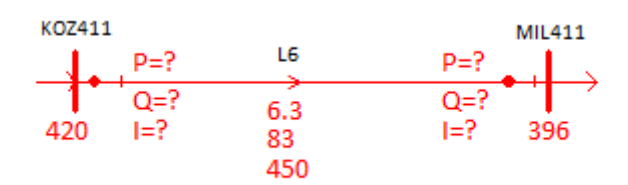

*Rys 1.2. Linia przesyłowa 400 kV*

Dla linii o parametrach impedancyjnych i zadanych napięciach na końcach linii jak na *(Rys.1.3)*, należy obliczyć prądy i moce zaznaczone kolorem czerwonym

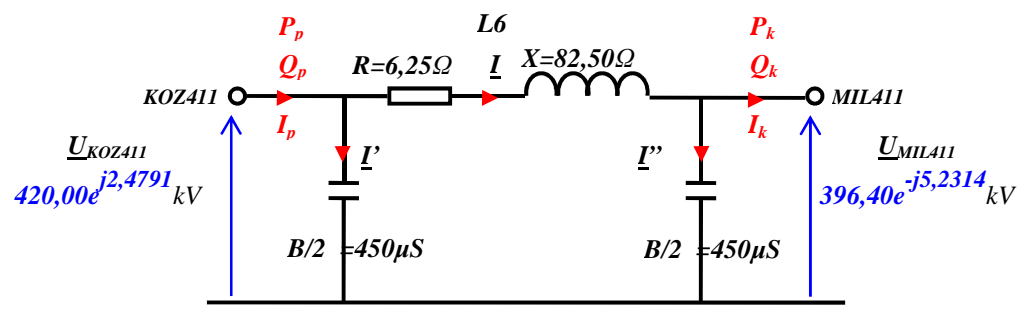

*Rys.1.3. Parametry linii* 

*Dane:* 

 $R_{L6} = 6.25 \Omega$ ,  $R_{L6} = 6.25 \Omega$ ,  $B/2_{L6} = 450 \mu S$  $\underline{U}_{K0Z411} = 420,00 \; kV \cdot e^{j2,4791^{\circ}}$  $\underline{U}_{MIL411} = 396,40 \; kV \cdot e^{-j5,2314^{\circ}}$ 

#### *Obliczenia:*

Napięcia krańcowe przeliczone z układu biegunowego na układ algebraiczny – napięcia międzyfazowe:

$$
\underline{U}_{K0Z411} = 420,00 \, kV \cdot e^{j2,4791^0} = 420,00 \cdot (\cos 2,4791 + j \sin 2,4791) = (419,61 + j18,17) \, kV
$$
\n
$$
\underline{U}_{MIL411} = 396,40 \, kV \cdot e^{-j5,2314^0} = 396,40 \cdot (\cos(-5,2314) + j \sin(-5,2314)) = (394,75 - j36,14) \, kV
$$

Napięcia fazowe:

$$
\underbrace{U_{K0Z411}^{fazowe}}_{ML411} = \frac{(419,61 + j18,17)}{\sqrt{3}} = (242,26 + j10,49) \, kV
$$
\n
$$
\underbrace{U_{MIL411}^{fazowe}}_{ML411} = \frac{(394,75 - j36,14)}{\sqrt{3}} = (227,91 - j20,87) \, kV
$$

Prąd w gałęzi podłużnej *IL*:

$$
I_L = \frac{U_{K0Z411}^{fazowe} - U_{MIL411}^{fazowe}}{R_{L6} + jX_{L6}} = \frac{(242,26 + j10,49) - (227,91 - j20,87)}{6,25 + j82,50} = \frac{14,35 + j31,36}{6,25 + j82,50}
$$

$$
= \frac{(14,35 + j31,36) \cdot (6,25 - j82,50)}{6,25^2 + 82,50^2} =
$$

$$
= \frac{(14,35 \cdot 6,25 + 31,36 \cdot 82,50) + j(31,36 \cdot 6,25 - 14,35 \cdot 82,50)}{6845,31}
$$

$$
= (0,391 - j0,144) \ kA
$$

$$
|I_L| = \sqrt{391^2 + 144^2} = 416,7A
$$

Prądy w gałęziach poprzecznych:

I' = 
$$
j\frac{B}{2_{L6}} \cdot \underline{U}_{K0Z411} = j450 \cdot 10^{-6} \cdot (242.26 + j10.49) = (-0.005 + j0.109)kA
$$
  
I" =  $jB/2_{L6} \cdot \underline{U}_{MIL411} = j450 \cdot 10^{-6} \cdot (227.91 - j20.87) = (0.009 + j0.103)kA$ 

Prąd początkowy i końcowy w linii:

$$
\underline{I}_p = \underline{I}_L + \underline{I}' = (0,391 - j0,144) + (-0,005 + j0,109) = (0,386 - j0,035)kA
$$
  
\n
$$
|\underline{I}_p| = \sqrt{386^2 + 35^2} = 388 A
$$
  
\n
$$
\underline{I}_k = \underline{I}_L - \underline{I}' = (0,391 - j0,144) - (0,009 + j0,103) = (0,382 - j0,247) kA
$$
  
\n
$$
|\underline{I}_k| = \sqrt{382^2 + 247^2} = 455 A
$$

Moc wpływająca i wypływająca w linii L6:

$$
\underline{S}_{K0Z411} = \sqrt{3} \cdot \underline{U}_{K0Z411} \cdot \underline{I}_p^* = \sqrt{3} \cdot (419,61 + j18,17) \cdot (0,386 + j0,035)
$$
  
=  $\sqrt{3} \cdot [(419,31 \cdot 0,386 - 18,17 \cdot 0,035) + j(419,61 \cdot 0,035 + 18,17 \cdot 0,386)]$   
= **279,6** MW + **j37,8** Mvar

$$
\underline{S}_{MIL411} = \sqrt{3} \cdot \underline{U}_{MIL411} \cdot \underline{I}_k^* = \sqrt{3} \cdot (393,75 - j36,18) \cdot (0,382 + j0,245)
$$
  
=  $\sqrt{3} \cdot [(394,75 \cdot 0,382 + 36,14 \cdot 0,247) + j(394,75 \cdot 0,247 - 36,14 \cdot 0,382)]$   
= **276,4** MW + j**144,9** Mvar

Straty mocy czynnej w linii L6:

 $\Delta P_{L6} = 3 \cdot R_{L6} \cdot |\underline{I_L}|^2 = 3 \cdot 6.25 \cdot 0.4167^2 = 3.3 MW$ 

Straty mocy biernej w linii L6:

$$
\Delta Q_{L6} = 3 \cdot X_{L6} \cdot |I_L|^2 = 3 \cdot 82{,}50 \cdot 0{,}4167^2 = 43{,}0 MW
$$

Moc ładowania linii linii L6:

$$
QC_{L6} = B/2_{L6} \cdot 10^{-6} \cdot U_{K0Z411}^2 + \frac{B}{2_{L6}} \cdot 10^{-6} \cdot U_{MIL411}^2 = 450 \cdot 10^{-6} \cdot 420{,}00^2 + 450 \cdot 10^{-6} \cdot 396{,}04^2
$$
  
= 79.4 + 70.7 = **150**, **1** *Mvar*

#### *Wyniki:*

Szczegółowe wyniki obliczeń: napięcia zespolone moce i prądy przedstawia *(Rys 1.4)*.

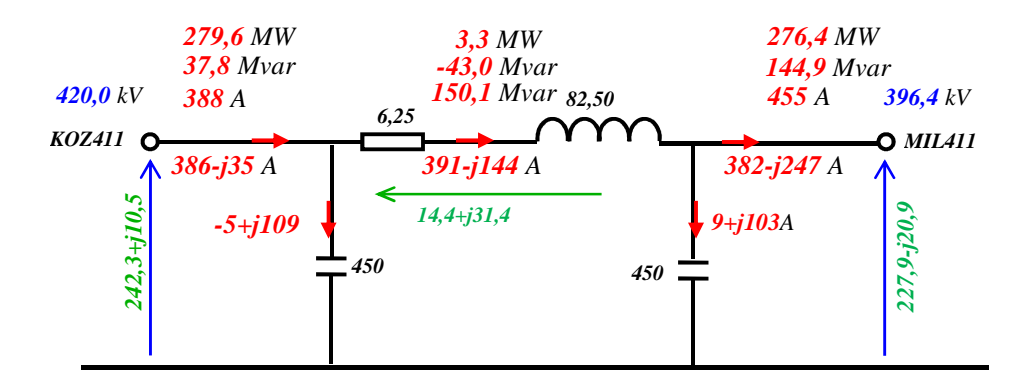

*Rys 1.4. Szczegółowe wyniki obliczeń*

Wyniki obliczeń – wskazania przyrządów pomiarowych przedstawia *(Rys.1.5)*.

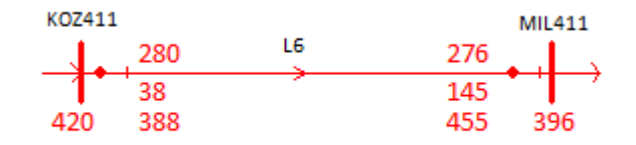

*Rys.1.5.Wyniki obliczeń*

## **1.2. Wykres wektorowy pracy linii**

Pracę elementów sieci przesyłowej (linii i transformatorów) można przedstawiać na wykresach wektorowych. Wykresy wektorowe zawsze rysujemy 'od końca' elementu. Wykres wektorowy, na przykład dla linii przesyłowej, pozwala na rozwiązanie graficzne następującego zadania: dane jest napięcie *|Uk|* (moduł napięcia fazowego) na końcu linii i obciążenie linii *Sk=Pk+jQk*. (trójfazowa moc czynna i bierna indukcyjna dostarczana linią do węzła końcowego), należy obliczyć napięcie na początku linii oraz prąd (moc) wpływający do linii na jej początku.

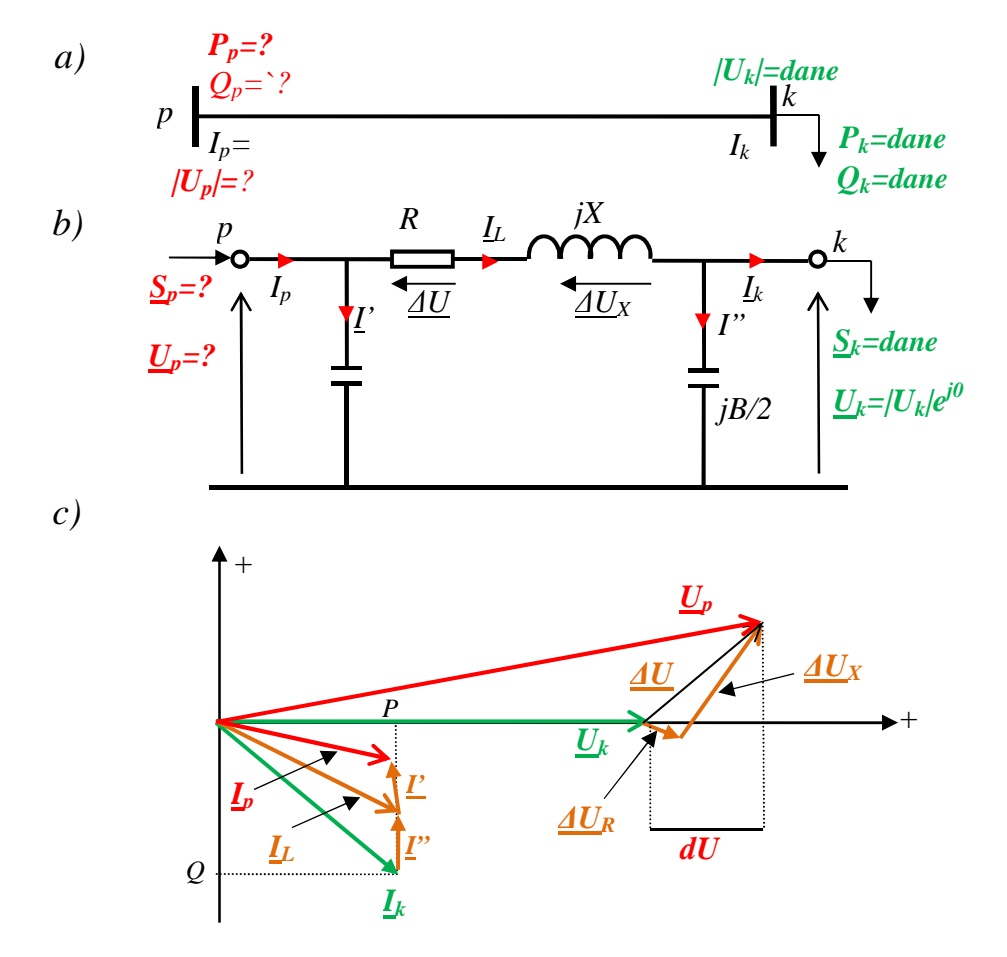

*Rys.1.6. Wykres wektorowy linii przesyłowej, a) linia, b) schemat zastępczy, c) wykres wektorowy linii przy obciążeniu indukcyjnym* 

Przykładowy wykres wektorowy linii przedstawia *(Rys.1.6)*. Zasady tworzenia wykresu wektorowego są następujące:

*1.* Na płaszczyźnie liczb zespolonych w osi liczb rzeczywistych rysujemy w odpowiedniej skali napięciowej (kV/mm) wektor o długości *|Uk|* odpowiadającej zadanej wartości modułu napięcia fazowego na końcu linii, którego wartość liczbowa jest:

$$
\underline{U}_k = \underline{U}_k e^{j\delta_k = 0} \Leftrightarrow \underline{U}_k = U_k + j0 = U_k \tag{1.4}
$$

2. Z zadanej wartości mocy obciążenia linii  $S_k = P_k + jQ_k$  (Rys.1.6) i zadanej wartości napięcia *U<sup>k</sup>* oblicza się prąd czynny i bierny z godnie ze wzorem *(1.5)*:

$$
\underline{I}_k = \left(\frac{P_k + jQ_k}{\sqrt{3} \cdot \underline{U}_k}\right)^* = I_a + j(I_b < 0)
$$
\n(1.5)

Przy obciążeniu indukcyjnym prąd opóźnia się w odniesieniu do napięcia, więc część urojona *Ib* w relacji *(1.5)* powinna być ujemna, a przy obciążeniu pojemnościowym dodatnia - wyprzedza napięcie. W skali prądowej (A/mm) rysujemy wektor *(Rys.1.6)*  odpowiadający wektorowi prądu *Ik*, (prądy wyrażamy w amperach).

3. Ze schematu zastępczego linii *(*Rys.1.6*)* wynika że do prądu obciążenia *Ik* należy dodać prąd pojemnościowy *I":* 

$$
\underline{I''} = j(B/2) \cdot 10^{-6} \cdot \frac{U_k}{\sqrt{3}} = jI''_b \tag{1.6}
$$

Należy zauważyć, że w *(1.6)* susceptancja jest wyrażana w µS, napięcie w kV, a obliczony prąd należy wyrazić w A, stąd czynnik  $10^{-6}$ .

4. Do prądu obciążenia *Ik* dodajemy prąd *I"* otrzymując wektor prądu w linii *IL*:

$$
\underline{I}_L = \underline{I}_k + \underline{I}'' = I_a + jI_b \tag{1.7}
$$

5. Można teraz obliczyć napięcie *∆UR* na rezystancji linii:

$$
\Delta \underline{U}_{\mathbf{R}} = R_L \cdot (I_a + jI_b) \tag{1.8}
$$

6. Oblicza się napięcie *∆UX* na reaktancji linii:

$$
\Delta \underline{U}_X = jX \cdot (I_a + jI_b) \tag{1.9}
$$

Do wektora *Up* dodajemy wektor *∆UR* i wektor *∆UX*.

7. Wektor wyprowadzony z początku układu współrzędnych do końca wektora *∆UX* jest wektorem napięcia *Up* na początku linii – zgodnie z prawem Kirchoffa jest sumą wektorów:

$$
\underline{U}_p = \underline{U}_k + \Delta \underline{U}_R + \Delta \underline{U}_X \tag{1.10}
$$

8. Oblicza się prąd pojemnościowy *I'* (podobnie jak *I"*):

$$
\underline{I'} = j(B/2) \cdot 10^{-6} \cdot \frac{U_p}{\sqrt{3}} = \Gamma_a + j\Gamma_b
$$
 (1.11)

9. Wektor narysowany od początku układu współrzędnych do końca wektora *I'* jest wektorem prądu *Ik* wpływającym do linii – zgodnie z prawem Kirchoffa jest sumą:

$$
L_p = L_k + L'' + L'
$$
\n(1.12)

10. Moc wpływająca do linii:

$$
\underline{S}_p = \sqrt{3} \cdot \underline{U}_p \cdot \underline{I}_p^* = P_p + jQ_p \tag{1.13}
$$

Na wykresie wektorowym na *(Rys.1.6)* zaznaczono:

- *stratę napięcia*: *∆U* jest to różnica wektorowa (różnica liczb zespolonych) napięcia na początku linii *Up* i na końcu linii *Uk*; jest to wektor (liczba zespolona).
- *spadek napięcia*: *dU*: jest to różnica modułów napięcia |*Up*| na początku i napięcia |*Uk*| na końcu linii, inaczej mówiąc różnica wskazań woltomierzy zainstalowanych w stacji początkowej i końcowej linii; na wykresie wektorowym należy rzutować np. wektor napięcia na początku linii na wektor napięcia na końcu i zmierzyć różnicę tych rzutów; przy przyjętym sposobie rysowania wykresu wektorowego jak na *(Rys.1.6)* wartość liczbowa części rzeczywistej straty napięcia jest równa spadkowi napięcia.

## **1.2.1. Przykład obliczeń wykresu wektorowego linii**

Dla linii o parametrach impedancyjnych jak w poprzednim przykładzie *(Rys 1.7)*

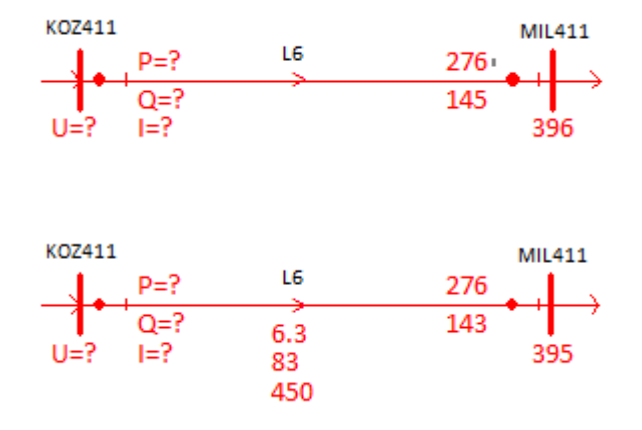

*Rys 1.7. Linia przesyłowa*

należy sporządzić wykres wektorowy przy założeniu napięcia na końcu linii i obciążenia linii mocą czynną i bierną jak na *(Rys.1.8)*.

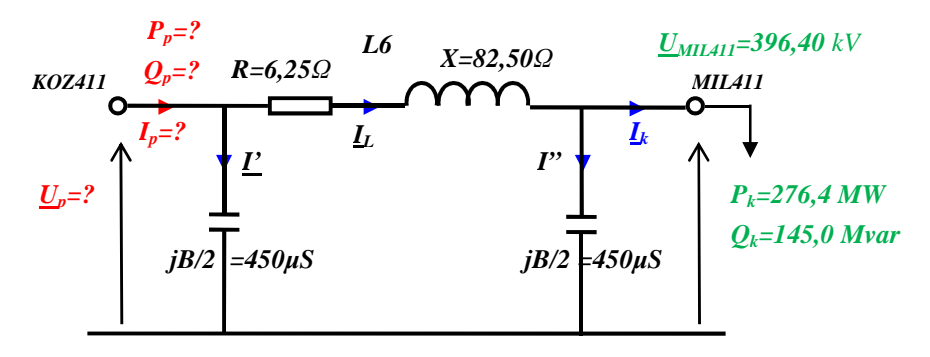

*Rys.1.8. Obciążenie linii przesyłowej* 

*Dane:* 

$$
R_{L6} = 6,25 \Omega, \quad R_{L6} = 6,25 \Omega, \quad B/2_{L6} = 450 \mu S
$$
  

$$
\underline{U}_{MIL411} = 396,40 \, kV \cdot e^{-j5,2314^{\circ}}
$$
  

$$
P_{MIL411} = 276,4 \, MW \qquad Q_{MIL411} = 145,0 \, Mvar
$$

## *Obliczenia*

*1.* Napięcie na końcu linii (do wykresu wektorowego przyjmujemy kąt zerowy wektora napięcia):

$$
\underline{U}_k = 396,40 \, kV \cdot e^{-j5,2314^0 \to 0^0} = 396,40 + j0 \, kV
$$

*2.* Prąd obciążenia:

$$
I_{k} = \left(\frac{P_{k} + Q_{k}}{\sqrt{3} \cdot U_{k}}\right)^{*} = I_{a} + jI_{b} = \frac{276.4 - j145.0}{\sqrt{3} \cdot (396.40 - j0)} = (0.403 - j0.211) \, kA
$$

*3.* Prąd pojemnościowy *I"*:

$$
\underline{I}^{\prime} = j(B/2) \cdot 10^{-6} \cdot \frac{U_k}{\sqrt{3}} = j450 \cdot 10^{-6} \cdot \frac{396,40 + j0}{\sqrt{3}} = j0,103 \text{ kA}
$$

4. Prąd w linii  $I_L$ :

$$
\underline{I_L} = \underline{I_k} + \underline{I}^* = (0.403 - j0.211) + j0.103 = (0.403 - j0.108) \, kA
$$

*5.* Napięcie *∆UR* na rezystancji linii:

 $\Delta \underline{U}_R = \sqrt{3} \cdot R_L \cdot (I_a + jI_b) = \sqrt{3} \cdot 6{,}25 \cdot (0{,}403 - j0{,}108) = (4{,}358 - j1{,}171) kV$ 

*6.* Napięcie *∆UX* na reaktancji linii:

$$
\Delta U_X = \sqrt{3 \cdot j} X_L \cdot (I_a + jI_b) = \sqrt{3 \cdot j} 82.5 \cdot (0.403 - j0.108) = (15.462 + j56.354) \, kV
$$

*7.* Napięcie *Up* na początku linii:

$$
\underline{U}_p = \underline{U}_k + \underline{A}\underline{U}_R + \underline{A}\underline{U}_X = (396,40 + j0) + (4,358 - j0,171) + (15,462 + j56,354) = (416,219 + j56,354)kV
$$

$$
= \sqrt{416,219^2 + 56,354^2} \cdot e^{jarctg\left(\frac{56,354}{416,219}\right)} = 420,02 \,kV \cdot e^{j7,7107^\circ}
$$

*8.* Prąd pojemnościowy *I'*:

I' = 
$$
j(B/2) \cdot 10^{-6} \cdot \frac{U_p}{\sqrt{3}} = j450 \cdot 10^{-6} \cdot \frac{(416,219 + j56,354)}{\sqrt{3}} = (-0,015 + j0,108) \ kA
$$

*9.* Prąd początkowy *Ip* wpływający do linii:

$$
\underline{I}_p = \underline{I}_L + \underline{I}' = (0.403 - j0.108) + (-0.015 + j0.108) = (0.388 + j0.00)kA = \sqrt{388^2 + 0^2} = 388A
$$

*10.*Moc *Sp* wpływający do linii:

$$
\underline{S}_p = \sqrt{3 \cdot \underline{U}_p \cdot \underline{I}_p^*} = \sqrt{3 \cdot (416,219 + j56,354) \cdot (0,388 + j0,000)} = \sqrt{3 \cdot [(416,219 \cdot 0,388 - 56,354 \cdot 0,00) + j(416,219 \cdot 0,000 + 56,354 \cdot 0,388)]} = 279,7 \,MW + j37,9 \,Mvar
$$

#### *Wyniki:*

Wyniki liczbowe obliczeń przedstawione są na *(Rys.1.9)*. Na rysunku tym przedstawiono prądy w amperach napięcia międzyprzewodowe w kV, a moce trójfazowe w MW i Mvar.

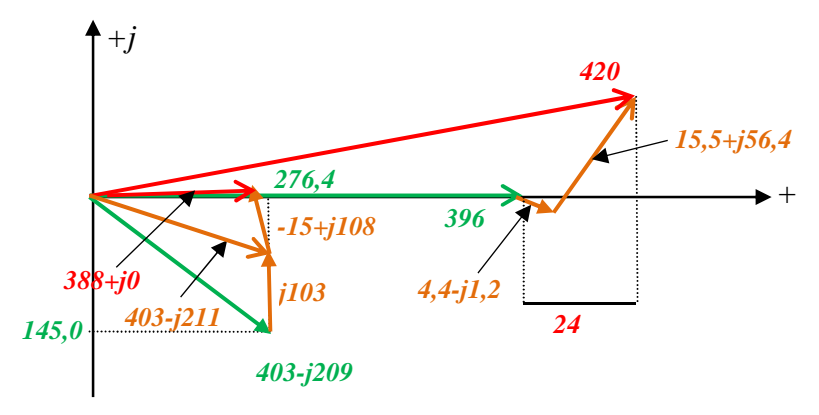

*Rys.1.9. Wykres wektorowy linii z wynikami obliczeń*

## **1.2.2. Macierz admitancyjna linii - przykład obliczeń**

Dla linii *L6* o parametrach impedancyjnych *RL6=6,25*Ω, *XL6=82,5*Ω oraz *B/2L6=450*µS ( jak w poprzednim przykładzie) należy obliczyć macierz admitancyjną węzłową – macierz admitancji własnych i wzajemnych. Macierz ta wynika z obwodu elektrycznego wynikającego ze schematu zastępczego linii typu  $\pi$  jak na *(Rys.1.8)*:

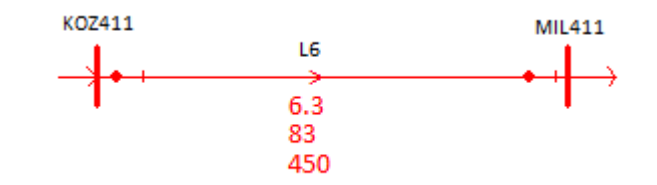

*Rys 1.10. Linia przesyłowa*

*Dane:* 

$$
R_{L6} = 6.25 \Omega
$$
,  $R_{L6} = 6.25 \Omega$ ,  $B/2_{L6} = 450 \mu S$ 

*Obliczenia* 

$$
\underline{Y}_{L6} = \frac{\kappa_{02411}}{\kappa_{L6} + j\chi_{L6}} + jB/2_{L6} \cdot 10^{-6} \qquad \frac{-1}{R_{L6} + j\chi_{L6}}
$$
\n
$$
= \begin{bmatrix}\n\frac{1}{6.25 + j82.5} + j450 \cdot 10^{-6} & \frac{-1}{R_{L6} + j\chi_{L6}} + jB/2_{L6} \cdot 10^{-6}\n\end{bmatrix} = \frac{1}{6.25 + j82.5} + j450 \cdot 10^{-6} \qquad \frac{-1}{6.25 + j82.5}
$$

Admitancja gałęzi L6:

 $y_{L6} = \frac{1}{R_{L6} + R}$  $\frac{1}{R_{L6} + jX_{L6}} = \frac{1}{6,25 + j82,5} = \frac{1 \cdot (6,25 - j82,5)}{6,25^2 + 82,5^2} = \frac{6,25 - j82,5}{6845,31} = (0,000913 - j0,012052)$  S

Admitancje wzajemne:

 $\underline{Y}_{KOZ411, MIL411} = \underline{Y}_{MIL411, KOZ411} = \frac{-1}{R_{L1}+R_{R2}+R_{R1}+R_{R2}+R_{R1}+R_{R2}+R_{R2}+R_{R1}+R_{R2}+R_{R2}+R_{R1}+R_{R2}+R_{R1}+R_{R2}+R_{R1}+R_{R2}+R_{R1}+R_{R2}+R_{R1}+R_{R2}+R_{R1}+R_{R2}+R_{R2}+R_{R1}+R_{R2}+R_{R2}+R_{R1}+R_{R2}+R_{R2}+R_{R1$  $\overline{R_{L6} + jX_{L6}}$  = -(0,000913 - j0,012052) = (-0,000913 + j0,012052)S

Admitancje własne:

 $\underline{Y}_{KOZ411,KOZ411} = \underline{Y}_{MIL411,MIL411} = \frac{1}{R_{L.1}+R_{L.2}}$  $R_{L6} + jX_{L6}$  +  $jB/2_{L6}$ ·10<sup>-6</sup> = (0,000913 - j0,012052) + j0,000450  $= (0,000913 - j0,011602) S$ 

## *Wynik:*

Macierz admitancyjna węzłowa linii *L6* jest:

$$
\underline{\mathbf{Y}}_{\text{L6}} = \begin{bmatrix} \text{K02411} & \text{ML411} \\ \text{0,000913} & -\text{0,000913} \\ -\text{j0,011602} & \text{j0,012052} \\ -\text{ML411} & -\text{0,000913} & \text{0,000913} \\ \text{j0,012052} & -\text{j0,011602} & \text{S} \end{bmatrix}
$$

#### **1.3. Bilans mocy czynnej i biernej w linii – moc naturalna**

Przesył mocy liniami przesyłowymi powoduje straty mocy, jest to naturalne prawo fizyki. Zatem moc wpływająca do linii elektroenergetycznej powinna być większa od mocy wypływającej z niej. Jeśli chodzi o moc czynną to zawsze moc dostarczana do pasywnego elementu układu przesyłowego (linii, transformatora) będzie większa od mocy wypływającej. W linii elektroenergetycznej straty mocy czynnej można obliczyć na podstawie modelu tej linii z *(Rys.1.1)* zgodnie ze wzorem:

$$
\Delta P = R_L \cdot |L_L|^2 \tag{1.14}
$$

Ponieważ w modelu linii przesyłowej występują równocześnie indukcyjności i pojemności doziemne to będą występowały straty mocy biernej na indukcyjnościach. Natomiast pojemności linii wytwarzają moc bierną. Mówiąc o mocy biernej w elektroenergetycznym układzie przesyłowym ma się zawsze na myśli moc bierną indukcyjną, którą traktuje się w obliczeniach na równi z mocą czynną – obie mają takie same znaki. Zarówno moc czynna dostarczana jak i bierna dostarczana do układu jest dodatnia (znak +), natomiast moce czynne i bierne pobierane z układu (dostarczane odbiorcom) są ujemne (znak -).

Straty mocy biernej w linii można obliczyć podobnie jak straty mocy czynnej:

$$
\Delta Q = X_L \cdot |L_L|^2 \tag{1.15}
$$

Należy zwrócić uwagę, że prąd  $|I_1|$  zawiera  $\sqrt{3}$ . Moc bierna dostarczana do układu elektroenergetycznego przez pojemności linii nazywana jest *mocą ładowania linii* i wynosi:

$$
Q_{lad.} = 3 \cdot B / 2 \cdot 10^{-6} \cdot |\underline{U}_p|^2 + 3 \cdot B / 2 \cdot 10^{-6} \cdot |\underline{U}_k|^2 \approx 3 \cdot B \cdot U_n^2 \cdot 10^{-6} \tag{1.16}
$$

Napięcia tutaj są napięciami międzyprzewodowymi. Bilans mocy biernej w linii zależy zatem od różnicy strat mocy biernej i mocy ładowania. Jeśli straty mocy biernej są większe od mocy ładowania wtedy w ogólnym bilansie linia przesyłowa pobiera moc bierną z układu, podobnie jak pobiera moc czynną. Jeśli natomiast moc ładowania jest większa od strat mocy biernej to linia przesyłowa jest źródłem mocy biernej.

Straty mocy biernej *(1.15)* zależą wyraźnie od modułu prądu płynącego przez linię – od stopnia obciążenia, natomiast moc ładowania *(1.16)* nie zależy od stopnia obciążenia, dla danego typu linii jest wielkością prawie stałą, gdyż napięcie pracy linii jest w pobliżu napięcia znamionowego linii. Widać zatem wyraźnie, że przy małych obciążeniach linii *Qlad.>∆Q* i wtedy linia jest źródłem mocy biernej, zaś przy dużych obciążeniach linii *∆Q>Qlad*. – linia pobiera moc bierną z sieci. Zjawisko to jest niekorzystne bowiem w dolinie obciążenia występuje mniejsze zapotrzebowanie zarówno na moc czynną jak i bierną i wtedy są nadwyżki mocy biernej w SEE, natomiast w szczycie obciążenia przy większych poborach mocy linie dodatkowo konsumują moc bierną zwiększając tym samym deficyt tej mocy. Przy pewnym obciążeniu linii moc ładowania będzie równa stratom mocy biernej w linii i wtedy wartość tej mocy pozornej stanowiącej obciążenie linii nazywa się *mocą naturalną linii*.

Wartość mocy naturalnej zależy od stosunku reaktancji linii do pojemności linii. Zależnością wyjściową jest równość strat mocy biernej z mocą ładowania linii:

$$
X_L \cdot /L_L^2 = B \cdot U_n^2 \cdot 10^{-6}
$$

Obliczając z tego wzoru wartość modułu prądu otrzymujemy:

$$
|\underline{I}_L|^2 = \frac{B}{X_L} U_n^2 \cdot 10^{-6} = \frac{U_n^2}{\frac{X_L}{B}} \cdot 10^{-6} \implies |\underline{I}_L| = \frac{U_n}{\sqrt{\frac{X' \cdot l}{B' \cdot l}}} \cdot 10^{-3} = \frac{U_n}{\sqrt{\frac{X'}{B'}}} \cdot 10^{-3}
$$

Mnożąc obustronnie przez *Un* otrzymujemy wzór na moc naturalną linii w zależności od parametrów jednostkowych linii:

$$
P_n = \frac{U_n^2}{\sqrt{\frac{X'}{B'}}} \cdot 10^{-3}
$$
 (1.17)

gdzie napięcie międzyprzewodowe *Un* wyrażamy w kV, reaktancje jednostkową linii *X'* w Ω/km, susceptancję *B'* w µS/km, a moc naturalna *Pn* jest wyrażona w MW.

| Napięcie $U_n$ | X'           | B'         | Moc ładowania | Moc naturalna |
|----------------|--------------|------------|---------------|---------------|
| kV             | $\Omega$ /km | $\mu$ S/km | $Mvar/100$ km | MW            |
| 110            | 0.405        | 2.82       | 3.5           | 32            |
| 220            | 0.410        | 2.76       | 13.5          | 125           |
| 400            | 0.330        | 3.34       | 55            | 520           |
| 750            | 0.273        | 4.30       | 250           | 2250          |

*Tab.1.1. Moc ładowania i naturalna typowych linii WN* 

Warto prześledzić pracę linii poniżej mocy naturalnej. Zacznijmy od pracy linii WN na biegu jałowym. Wykres wektorowy linii na biegu jałowym przedstawia *(Rys.1.11)*.

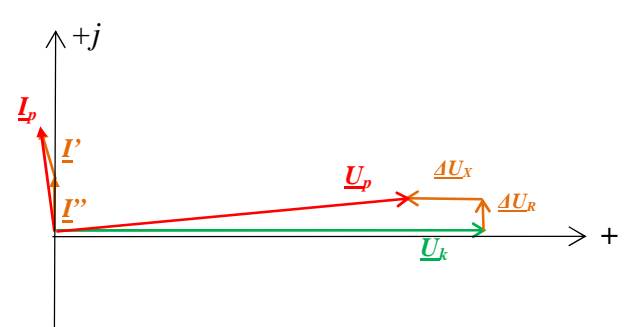

*Rys.1.11. Wykres wektorowy linii na biegu jałowym* 

Wykres zaczynamy rysować od napięcia *Uk*. Następnie rysujemy pojemnościowy prąd *I"*, który wyprzedza o 90<sup>0</sup> wektor napięcia  $\underline{U}_k$  – początek wektora  $\underline{I}$ " jest w początku układu współrzędnych bowiem prąd obciążenia ma wartość zerową. Równolegle do wektora prądu *I*' rysujemy stratę napięcia *∆UR* oraz prostopadle *∆UX*. Wektor od początku układu współrzędnych do końca wektora *∆UX* stanowi wektor *U<sup>p</sup>* napięcia na początku linii. Prostopadle do tego

wektora jest położony wektor *I'* a suma wektorów *I'* oraz *I***''** daje prąd *Ip* – prąd wchodzący do linii. Jak wynika z wykresu wektorowego na *(Rys.1.11)* długość wektora napięcia *Up* na początku linii jest mniejsza od modułu wektora *Uk* na końcu linii. Inaczej mówiąc wskazanie woltomierza na końcu linii będzie większe niż na początku linii – napięcia na końcu linii pracującej na biegu jałowym jest większe od napięcia na początku linii (miejscu przyłączenia linii do systemu elektroenergetycznego). Podobna sytuacja będzie występować gdy linia będzie 'słabo' obciążona, a tym bardziej gdy linia będzie zasilać odbiór mocy czynnej o charakterze pojemnościowym (cosφ o charakterze pojemnościowym) *(Rys.1.12)*.

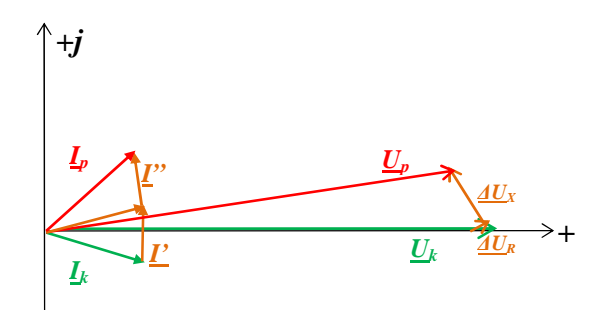

*Rys.1.12. Wykres wektorowy linii obciążonej pojemnościowo* 

## **1.4. Dopuszczalne obciążalności linii**

Dopuszczalny prąd obciążenia linii wynika w pierwszej kolejności z przekroju przewodów ze względu na nagrzewanie się przewodów. Przewody napowietrznych linii przesyłowych są wykonywane z linek stalowo aluminiowych zawieszonych na słupach, co powoduje tak zwane zwisy tych przewodów. Zwis definiowany jest jako ugięcie przewodu w stosunku do linii prostej przechodzącej przez punkty zawieszenia przewodów na słupach *(Rys.1.13)*.

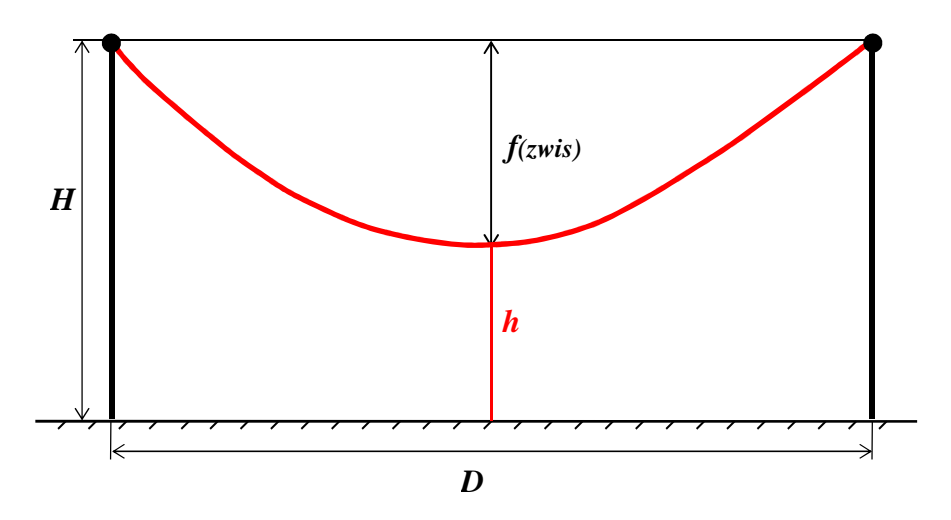

*Rys.1.13.Zwis przewodu* 

Na *(Rys.1.13)* oznaczono:

- *H* wysokość zawieszenia przewodów na słupie, m,
- *D* odległość między słupami szerokość przęsła,⋅m,
- *f* zwis przewodu, m,
- *h* wysokość przewodu nad ziemią w najniższym punkcie, m.

Zwis przewodu wynika z właściwości mechanicznych, głównie linki stalowej, będącej zabezpieczeniem mechanicznym przed zerwaniem się przewodu. Należy zauważyć, że mamy do czynienia z naturalnym zwisem wynikającym ze współczynnika rozszerzalności cieplnej stali, która jest zależna od temperatury otoczenia – zimą te naturalne zwisy są mniejsze, a latem większe. Jeśli dołożymy do tego przepływ prądu przez przewód, co powoduje dodatkowe nagrzewanie się przewodów to zwis przewodu będzie się zwiększał, ponadto zimową porą chłodzenie przewodów jest większe. Reasumując widać, że zwis przewodu wyraźnie zależy od warunków atmosferycznych jak i obciążenia linii przepływającym prądem. Generalnie dopuszczalne obciążenie linii prądem zależy od odległości przewodu w najniższym punkcie do ziemi w krytyczny przęśle – wysokość *h* limituje dopuszczalne obciążenie linii.

W krajowej elektroenergetyce rozróżnia się następujące dopuszczalne obciążalności prądowe, zależne od temperatury otoczenia:

- *In* dopuszczalna obciążalność zależna od temperatury w warunkach normalnych, A,
- *Ia* dopuszczalna obciążalność w warunkach awaryjnych, w określonym czasie np. 30 minut, A,
- *Iad* dopuszczalna obciążalność w warunkach awaryjnych, w określonym znacznie dłuższym czasie, A,
- *Im* dopuszczalna obciążalność linii tzw. monitorowanych, okresowo mierzone są zwisy przewodów w krytycznych przęsłach, A.

Przykładowe obciążalności linii 400 kV przedstawia *(Rys.1.14)*

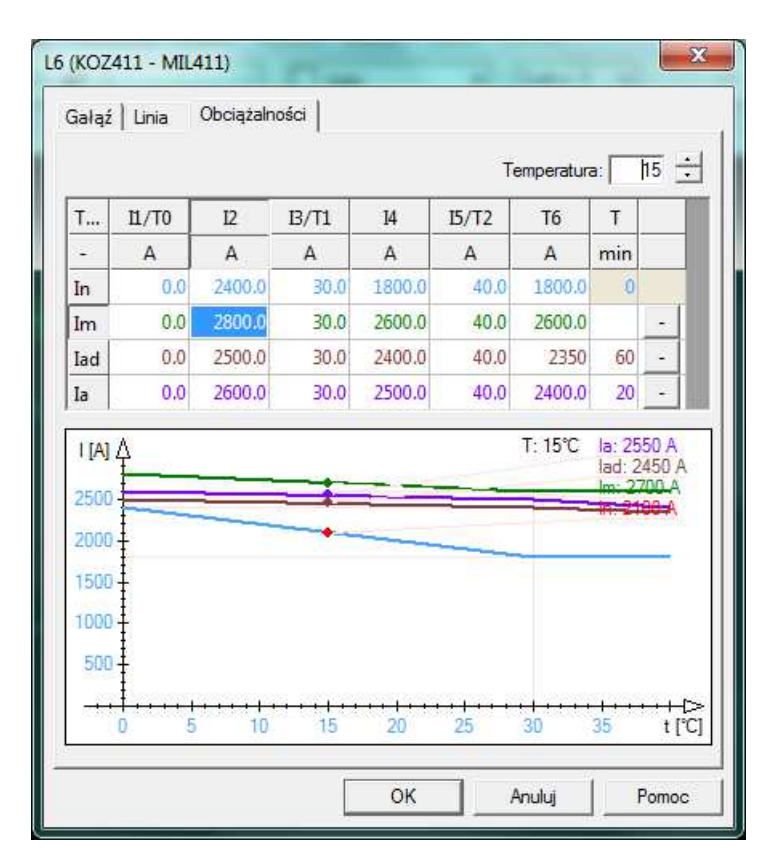

*Rys.1.14. Przykładowe obciążalności linii przesyłowej 400 kV* 

## **2. Praca transformatora**

### **2.1. Obliczanie przepływów mocy w transformatorze**

Modelem transformatora elektroenergetycznego w symetrycznym stanie obciążenia jest czwórnik typu **π** jak na *(Rys.2.1)*, (pominięto straty w żelazie i gałąź magnesującą).

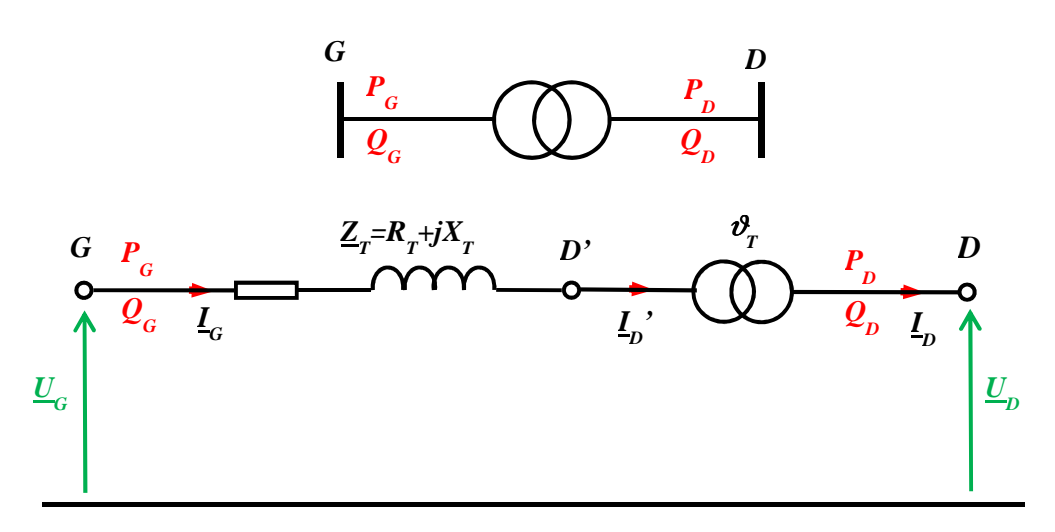

*Rys.2.1.Transformator i jego schemat zastępczy* 

Parametry elektryczne transformatora oblicza się na podstawie następujących wzorów:

$$
R_{T,[\Omega]} = \frac{\Delta P_{Cu}[kW] \cdot U_{nG}^2[kV]}{1000 \cdot S_n^2[MVA]} \qquad X_{T[\Omega]} = \frac{\Delta U_z[%] \cdot U_{nG}^2[kV]}{100 \cdot S_n[MVA]} \qquad \vartheta_T = \frac{U_{nG}[kV]}{U_{nD}[kV]} \tag{2.1}
$$

Jeśli dane będą wartości napięć *UG* oraz *UD* na zaciskach transformatora, przy czym są to wielkości zespolone to w układzie algebraicznym jest:

$$
\underline{U}_G = |\underline{U}_G|e^{j\delta_G} = |\underline{U}_G|(\cos \delta_G + j \sin \delta_G) = E_G + jF_G
$$
  

$$
\underline{U}_D = |\underline{U}_D|e^{j\delta_D} = |\underline{U}_D|(\cos \delta_D + j \sin \delta_D) = E_D + jF_D
$$

to na podstawie prawa Ohma można obliczyć prąd *IG*:

$$
\underline{I}_G = \frac{U_G - U_D \cdot \vartheta_T}{R_T + jX_T} \tag{2.2}
$$

a następnie moce wpływające i wypływające z transformatora:

$$
\underline{S}_G = P_G + jQ_G = \underline{U}_G \cdot \underline{I}_G^* \qquad \underline{S}_D = P_D + jQ_D = \underline{U}_D \cdot (\underline{I}_G \cdot \vartheta_T)^* \tag{2.3}
$$

gdzie symbol '\*' oznacza liczbę sprzężoną..

#### **2.1.1. Przykład obliczeń przepływu mocy w transformatorze**

Weźmy pod uwagę transformator *MIL-T1* 400/220 kV jak na *(Rys 2.2)* w stacji *MIL* pomiędzy szynami *MIL411*a *MIL211* o danych katalogowych jak niżej.

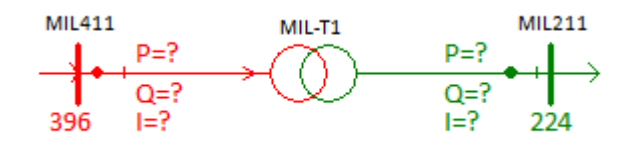

#### *Rys 2.2. Transformator w stacji MIL*

Parametry katalogowe transformatora:

*Sn=250 MVA UnG/UnD = 400/235 kV/kV ∆Uz=12 %, ∆PCu=900kW* 

Parametry elektryczne transformatora:

$$
R_T = \frac{\Delta P_{Cu} \cdot U_{nG}^2}{1000 \cdot S_n^2} = \frac{900 \cdot 400^2}{1000 \cdot 250^2} = 2,30 \ \Omega
$$
\n
$$
X_T = \frac{\Delta U_z \cdot U_{nG}^2}{100 \cdot S_n} = \frac{12 \cdot 400^2}{100 \cdot 250} = 76,80 \ \Omega
$$
\n
$$
\vartheta_T = \frac{U_{nG}}{U_{nD}} = \frac{400}{235} = 1,7021 \ kV/kV
$$

Dla transformatora o parametrach elektrycznych jak wyżej i wartościach napięć na końcach transformatora jak na (*Rys.2.3)*, należy obliczyć prądy i moce zaznaczone kolorem czerwonym

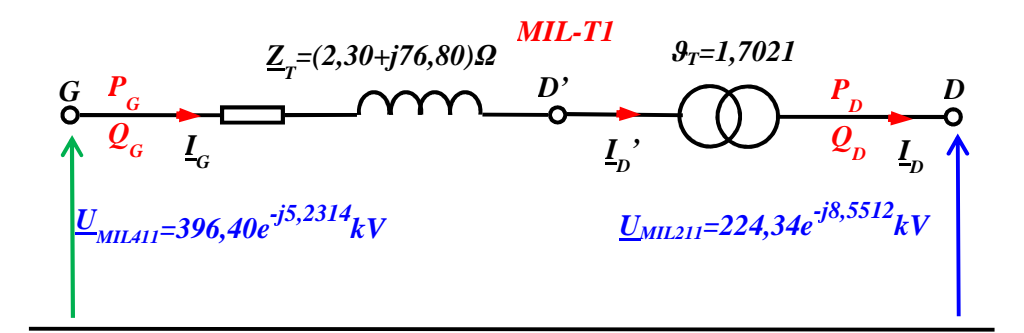

*Rys.2.3.Dane do obliczeń przepływu mocy w transformatorze*

#### *Dane:*

 $R_{MIL-T1} = 2{,}30 \Omega$ ,  $X_{MIL-T1} = 76{,}80 \Omega$ ,  $\vartheta_{MIL-T1} = 1{,}7021 \, kV/kV$  $\underline{U}_{MIL411} = 396,40 \; kV \cdot e^{-j5,2314^{\circ}}$  $\underline{U}_{MIL211} = 224,34 \ kV \cdot e^{-j8,5512^{\circ}}$ 

#### *Obliczenia:*

Napięcia przeliczone z układu biegunowego na układ algebraiczny:

$$
\underline{U}_{MIL411} = 396,40 \, kV \cdot e^{-j5,2314^0} = 396,40 \cdot (\cos(-5,2314) + j\sin(-5,2314)) = (394,75 - j36,14) \, kV
$$
\n
$$
\underline{U}_{MIL211} = 224,43 \, kV \cdot e^{-j8,5512^0} = 224,43 \cdot (\cos(-8,5512) + j\sin(-8,5512)) = (221,85 - j33,36) \, kV
$$

Napięcia fazowe:

$$
\underbrace{U_{MIL411}^{fazowe}}_{\text{ML11}} = \frac{(394,75 - j36,14)}{\sqrt{3}} = (227,91 - j20,87) \, \text{kV}
$$
\n
$$
\underbrace{U_{MIL11}^{fazowe}}_{\text{ML11}} = \frac{(221,85 - j33,36)}{\sqrt{3}} = (128,08 - j19,26) \, \text{kV}
$$

Prąd w transformatorze po stronie górnej *IG*:

$$
\underline{I}_{G} = \frac{(\underline{U}_{MIL411} - \underline{U}_{MIL411} \cdot \vartheta_{MIL-T1})}{R_{MIL-T1} + jX_{MIL-T1}} = \frac{(227,91 - j20,87) - (128,08 - j19,26) \cdot 1,7021}{2,30 + j76,80} = \frac{9,894 + j11,914 \cdot 2,30 - j76,80}{2,30^{2} + 76,80^{2}}
$$
\n
$$
= \frac{(9,894 + j11,914) \cdot (2,30 - j76,80)}{2,30^{2} + 76,80^{2}}
$$
\n
$$
= \frac{(9,894 \cdot 2,30 + 11,914 \cdot 76,80) + j(11,914 \cdot 2,30 - 9,894 \cdot 76,80)}{5903,55} = \frac{937,83 - j732,40}{5903,55}
$$
\n
$$
= (0,159 - j0,124) \text{ kA}
$$

 $|I_G| = \sqrt{159^2 + 124^2} = 201,6$  A

Prąd w transformatorze po stronie dolnej *ID*:

$$
I_D = I_D \cdot \vartheta_T = (0,159 - j0,124) \cdot 1,7021 = (0,270 - j0,211) \, kA
$$
\n
$$
|I_D| = \sqrt{270^2 + 211^2} = 343,1 A
$$

Moc wpływająca do transformatora po stronie górnej *SG*:

$$
\underline{S}_G = \sqrt{3} \cdot \underline{U}_G \cdot \underline{I}_G^* = \sqrt{3} \cdot (394,75 - j36,14) \cdot (0,159 + j0,124)
$$
  
=  $\sqrt{3} \cdot [(394,75 \cdot 0,159 + 36,14 \cdot 0,124) + j(394,75 \cdot 0,124 - 36,14 \cdot 0,159)]$   
= **116,4** MW + j**74,9** Mvar

Moc wypływająca z transformatora po stronie dolnej *SD*:

$$
\underline{S}_D = \sqrt{3} \cdot \underline{U}_D \cdot \underline{I}_D^* = \sqrt{3} \cdot (221,85 - j33,36) \cdot (0,270 + j0,211)
$$
  
=  $\sqrt{3} \cdot [(221,85 \cdot 0,270 + 33,36 \cdot 0,211) + j(221,85 \cdot 0,211 - 33,36 \cdot 0,270)]$   
= 116, 1 MW + j65, 5 Mvar

Szczegółowe wyniki obliczeń przepływów mocy w transformatorze: napięcia, moce i prądy przedstawia *(Rys.2.4)*.

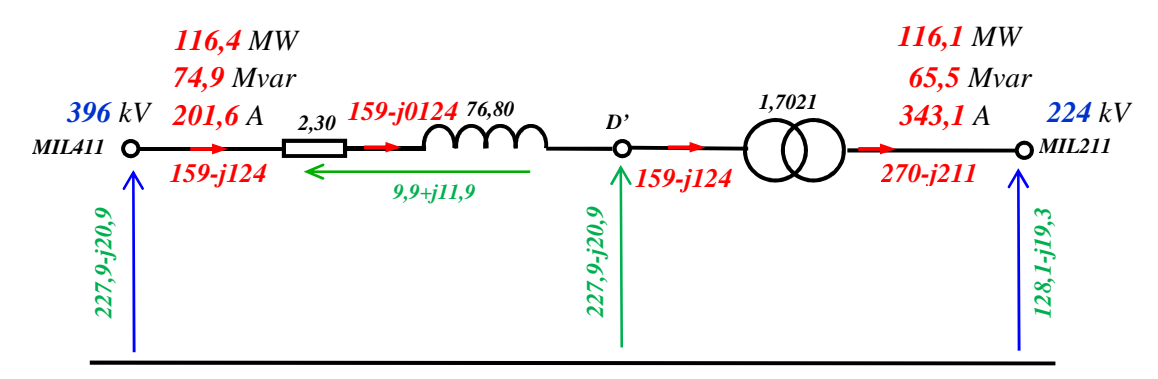

*Rys.2.4. Szczegółowe wyniki obliczeń przepływu mocy przez transformator*

Wyniki obliczeń – wskazania przyrządów pomiarowych przedstawia *(Rys 2.5)*.

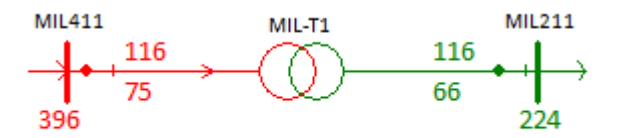

*Rys 2.5. Wyniki obliczeń*

`

#### **2.2. Wykres wektorowy pracy transformatora**

Wykres wektorowy, pozwala na rozwiązanie graficzne następującego zadania: dane jest napięcie **|***UD***|** (moduł napięcia fazowego) na jednej stronie transformatora, na przykład po stronie dolnego napięcia i obciążenie transformator po stronie dolnej *SD=PD+jQD*. (trójfazowa moc czynna i bierna indukcyjna odbierana od transformatora). Należy obliczyć napięcie na początku transformatora (po stronie górnej) oraz prąd i moc wpływającą do transformatora.

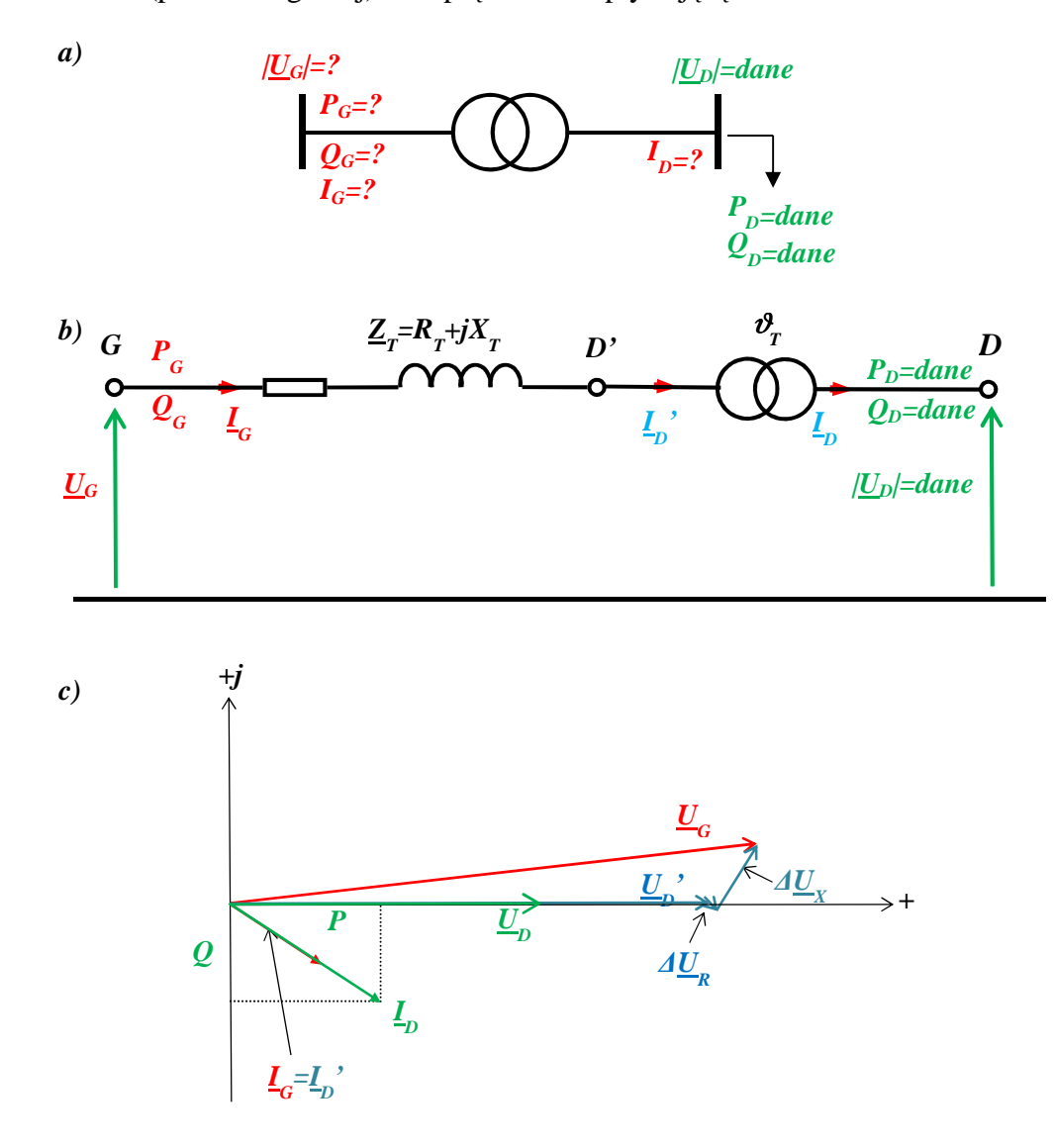

*Rys.2.6. Wykres wektorowy transformatora, a) transformator, b) schemat zastępczy, c) wykres wektorowy transformatora przy obciążeniu indukcyjnym* 

Przykładowy wykres wektorowy linii przedstawia *(Rys.2.6)*. Zasady tworzenia wykresu wektorowego są następujące:

*1.* Na płaszczyźnie liczb zespolonych w osi liczb rzeczywistych rysujemy w odpowiedniej skali napięciowej (kV/mm) wektor o długości *|UD|* odpowiadającej zadanej wartości modułu napięcia fazowego na stronie dolnej transformatora, którego wartość liczbowa jest:

$$
\underline{U}_D = \underline{U}_D e^{j\delta} D^{=0} \Leftrightarrow \underline{U}_D = U_D + j0 = U_D \tag{2.4}
$$

2. Z zadanej wartości mocy obciążenia linii *SD*=*PD*+**j***QD*. *(Rys.2.6)* i zadanej wartości napięcia *U<sup>D</sup>* oblicza się prąd czynny i bierny z godnie ze wzorem *(2.5)*:

$$
\underline{I}_D = \left(\frac{P_D + jQ_D}{\sqrt{3} \cdot \underline{U}_D}\right)^* = I_a + j(I_b < 0)
$$
\n(2.5)

Przy obciążeniu indukcyjnym prąd opóźnia się w odniesieniu do napięcia, więc część urojona *Ib* w relacji *(2.5)* powinna być ujemna, a przy obciążeniu pojemnościowym dodatnia - wyprzedza napięcie. W skali prądowej (A/mm) rysujemy wektor *(Rys.2.6)* odpowiadający wektorowi prądu *ID*, (prądy wyrażamy w amperach).

3. Z prądami i napięciami strony dolnej przechodzimy na stronę górną transformatora. Mnożymy napięcie przez przekładnię transformatora *ϑT*, a prąd dzielimy przez tą przekładnię;

$$
\underline{U}_D = \underline{U}_D \cdot \vartheta_T \qquad \underline{I}_D = \frac{\underline{I}_D}{\vartheta_T} = \underline{I}_G \tag{2.6}
$$

4. Można teraz obliczyć napięcie *∆UR* na rezystancji transformatora:

$$
\Delta \underline{U}_R = R_T \cdot \underline{I}_D \tag{2.7}
$$

5. Oblicza się napięcie ∆U<sub>X</sub> na reaktancji transformatora:

$$
\Delta \underline{U}_X = jX_T \cdot \underline{I}_D \tag{2.8}
$$

Do wektora *U'D* dodajemy wektor *∆UR* i wektor *∆UX*.

6. Wektor wyprowadzony z początku układu współrzędnych do końca wektora *∆UX* jest wektorem napięcia *UG* na początku transformatora – zgodnie z prawem Kirchoffa jest sumą wektorów:

$$
\underline{U}_{\mathbf{G}} = \underline{U}_{D}^{*} + \Delta \underline{U}_{R} + \Delta \underline{U}_{X} \tag{2.9}
$$

7. Moc wpływająca do transformatora po stronie górnej:

$$
\underline{S}_G = \sqrt{3} \cdot \underline{U}_G \cdot \underline{I}_G^* = P_G + jQ_G \tag{2.10}
$$

#### **2.3. Analiza pracy transformatora na podstawie wykresu wektorowego**

Przeanalizujmy teraz na wykresach wektorowych zmianę mocy obciążenia transformatora. W pierwszej kolejności załóżmy że zwiększyła się np. dwukrotnie moc czynna obciążenia, a moc bierna nie uległa zmianie. Wykres wektorowy po zmianie obciążenia *P* na *2P* jest jak na *(Rys.2.7)*.

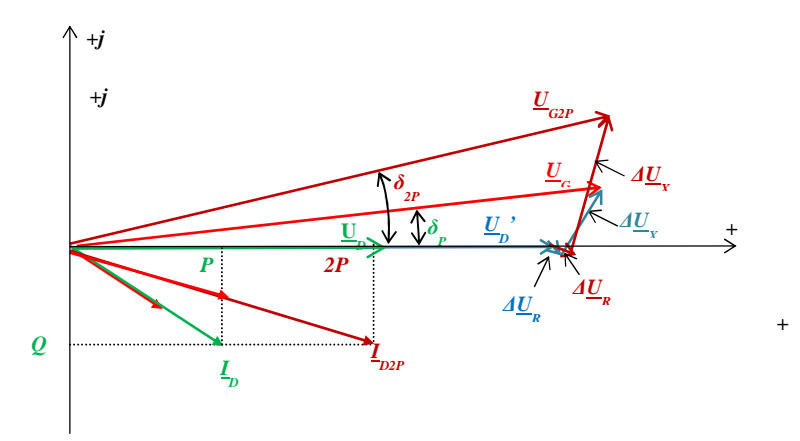

*Rys.2.7.Wykres wektorowy pracy transformatora przy zwiększonym dwukrotnie przepływem mocy czynnej* 

Jak widać z wykresu wektorowego prąd obciążenia przedłuża się wzdłuż osi liczb rzeczywistych, a ponieważ reaktancja transformatora jest kilkakrotnie większa od rezystancji do dominujący jest wzrost napięcia *∆UX* na reaktancji transformatora i to powoduje, że koniec wektora napięcia *UG* przesuwa się do góry. Zatem wzrost obciążenia mocą czynną transformatora powoduje 'rozchylanie" się wektorów napięć co widać porównując na wykresie kąty *δp* i *δ2p*.

Załóżmy teraz, że zwiększyła się np. dwukrotnie moc bierna obciążenia, a moc czynna nie uległa zmianie. Wykres wektorowy po zmianie obciążenia *Q* na *2Q* jest jak na *(Rys.2.8)*.

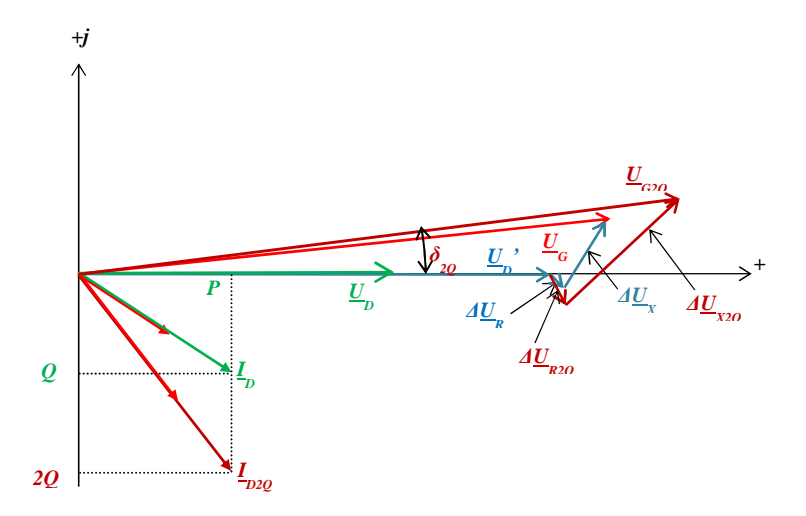

*Rys.2.8. Wykres wektorowy pracy transformatora przy zwiększonym dwukrotnie przepływem mocy biernej* 

Jak widać z wykresu wektorowego na *(Rys.2.8)* prąd obciążenia przedłuża się w dół osi liczb urojonych, a trójkąt napięć *∆UR*, *∆UX* zwiększa się i 'kładzie' się na osi liczb rzeczywistych, stąd koniec wektora napięcia *UG* przesuwa się też wzdłuż osi liczb rzeczywistych – zwiększa się moduł tego napięcia przy nieznacznej zmianie kąta *δ2p*.

## **Wniosek:**

Zmiana przepływu mocy czynnej przez transformator rozchyla wektory napięć, a zmiana przepływu mocy bierne zmienia moduły napięć i odwrotnie: zmiana modułów napięć (zmiana przekładni – zmiana liczby czynnych zwojów) zmienia przepływ mocy biernej a zmiana przepływu mocy czynnej musi być wymuszona zmianą rozchyleń wektorów napięć – regulacją kątową przekładni transformatora.

#### **2.3.1. Przykład obliczeń wykresu wektorowego transformatora**

Dla transformatora o parametrach katalogowych jak w poprzednim przykładzie należy sporządzić wykres wektorowy dla zadanego obciążenia *PD=115,7 MW* oraz *QD=63,8 Mvar* i napięciu dolnym *UD=224 kV*. Szczegółowe dane do obliczeń przedstawia *(Rys.2.10)*.

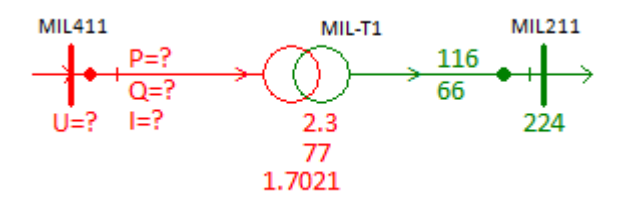

*Rys 2.9. Transformator w stacji MIL*

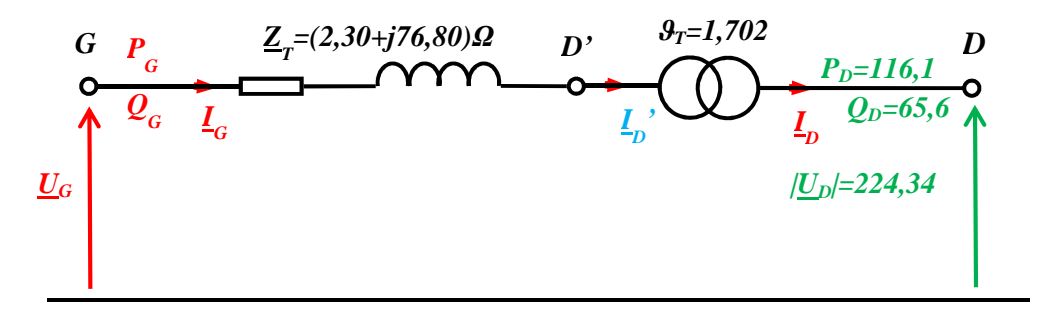

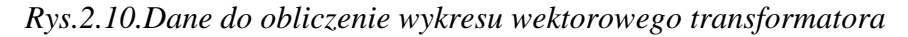

*Dane:* 

$$
R_{MIL-T1} = 2,30 \Omega, X_{MIL-T1} = 76,80 \Omega, \ \vartheta_{MIL-T1} = 1,702 \, kV/kV
$$
  

$$
\underline{U}_{MIL211} = 224,34 \, kV \cdot e^{-j8,5511^0}
$$
  

$$
P_{MIL211} = 116,1 \, MW \qquad Q_{MIL211} = 65,6 \, Mvar
$$

#### *Obliczenia:*

*1.* Napięcie *UD* na stronie dolnej transformatora (do wykresu wektorowego przyjmujemy kąt zerowy wektora napięcia):

$$
\underline{U}_D = 224,34 \, kV \cdot e^{-j8,5511^0 \to 0^0} = (224,34 + j0) \, kV
$$

*2.* Prąd obciążenia transformatora strony dolnej:

$$
\underline{I}_D = \left(\frac{P_D + Q_D}{\sqrt{3} \cdot \underline{U}_D}\right)^* = I_a + jI_b = \frac{116, 1 - j65, 6}{\sqrt{3} \cdot (224, 34 - j0)} = (0, 299 - j0, 169) \, kA
$$

*3.* Prądy i napięcia ze strony dolnej należy przeliczyć stronę górną transformatora:

$$
\underline{I}'_D = \frac{I_D}{\vartheta_T} = \underline{I}_G = \frac{0,299 - j0,169}{1,7021} = (0,17554 - j0,09904) \ kA
$$
\n
$$
\underline{U}'_D = \underline{U}_D \cdot \vartheta_T = (224,34 + j0) \cdot 1,7021 = (381,849 + j0) \ kV
$$

*4.* Można teraz obliczyć napięcie *∆UR* na rezystancji transformatora:

$$
\Delta \underline{U}_R = \sqrt{3 \cdot R}_T \cdot \underline{I}'_D = \sqrt{3 \cdot 2,30 \cdot (0,17554 - j0,09904)} = (0,699 - j0,395) \, kV
$$

*5.* Napięcie *∆UX* na reaktancji transformatora:

$$
\Delta \underline{U}_X = \sqrt{3 \cdot X_T \cdot \underline{I}'_D} = \sqrt{3 \cdot j76.8 \cdot (0.175554 - j0.09904)} = (13.174 + j22.351) \, kV
$$

Do wektora *U'D* dodajemy wektor *∆UR* i wektor *∆UX*.

*6.* Wektor wyprowadzony z początku układu współrzędnych do końca wektora *∆UX* jest wektorem napięcia *UG* na początku transformatora – zgodnie z prawem Kirchoffa jest sumą wektorów:

 $\underline{U}_G = \underline{U}'_D + \Delta \underline{U}_R + \Delta \underline{U}_X = (381,849 + j0) + (0,699 - j0,395) + (13,174 + 22,351) = (395,72 + j22,96) kV$  $|\underline{U_G}| = \sqrt{395{,}72^2 + 22{,}96^2} = 396{,}4 kV$ 

Moc wpływająca do transformatora po stronie górnej:

$$
\underline{S}_{G} = \sqrt{3} \cdot \underline{U}_{G} \cdot \underline{I}_{G}^{*} = \sqrt{3} \cdot (395,72 + j22,96) \cdot (0,17554 + j0,09904) =
$$
\n
$$
= \sqrt{3} \cdot [(395,72 \cdot 0,17554 - 22,96 \cdot 0,09904) + j(394,743 \cdot 0,0966 + 22,926 \cdot 0,175)] =
$$
\n
$$
= 116,4 \, MW + j74,94 \, Nvar
$$

#### *Wyniki:*

Wyniki liczbowe obliczeń przedstawione są na *(Rys.2.11)*. Na rysunku tym przedstawiono prądy w amperach, napięcia międzyprzewodowe w kV, a moce trójfazowe w MW i Mvar.

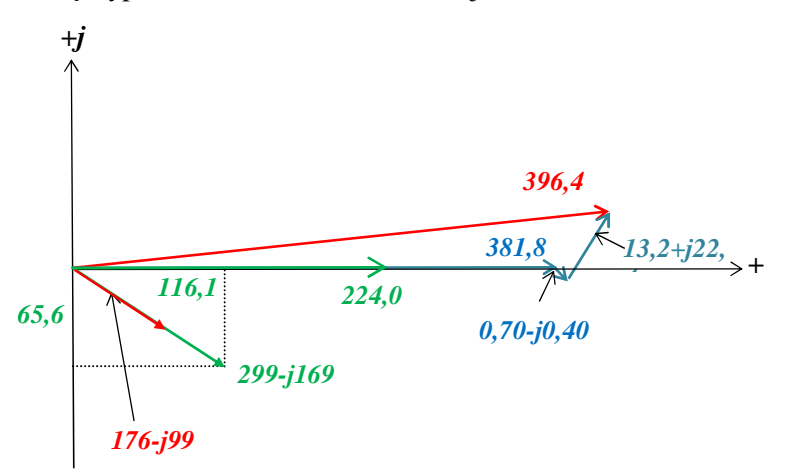

*Rys.2.11.Wykres wektorowy transformatora z wynikami obliczeń*

#### **2.3.2. Macierz admitancyjna transformatora - przykład obliczeń**

Dla transformatora 400/220 kV *MIL-T1* przyłączonego do szyn *MIL411* (napięcie górne) i *MIL211* (napięcie dolne) o parametrach impedancyjnych jak *(Rys.1.1)*, należy obliczyć macierz admitancyjną węzłową – macierz admitancji własnych i wzajemnych. Macierz ta wynika z obwodu elektrycznego wynikającego ze schematu zastępczego transformatora jak na *(Rys.2.1)*.

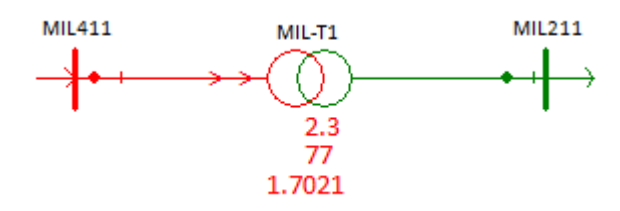

*Rys 2.12. Transformator MIL-T1*

*Dane:* 

 $R_{MIL-T1} = 2{,}304 \Omega$ ,  $X_{MIL-T1} = 76{,}800 \Omega$ , (odniesione do napięcia 400 kV)  $\vartheta_{MIL-T1} = \frac{400}{235} = 1,7021 \, kV/kV$ 

*Obliczenia:* 

$$
\underline{Y}_{MIL-T1} = \begin{array}{c} MIL411 \\ MIL211 \end{array} \begin{bmatrix} MIL411 \\ \frac{Z_T}{Z_T} \end{bmatrix} - \frac{1}{\frac{Z_T}{Z_T}} \cdot \vartheta_T \\ - \frac{1}{\frac{Z_T}{Z_T}} \cdot \vartheta_T^2 \end{array} =
$$

Admitancja transformatora MIL-T1:

$$
\frac{1}{Z_T} = \frac{1}{R_T + jX_T} = \frac{1}{2,304 + j76,800} = \frac{1 \cdot (2,30 - j76,80)}{2,304^2 + 76,800^2} = \frac{2,30 - j76,80}{5903,53} = (0,000390 - j0,013009) S
$$

Admitancja własna węzła *MIL411*:

$$
\underline{Y}_{MIL411, MIL411} = \frac{1}{\underline{Z}_T} = (0.000390 - j0.013009) S
$$

Admitancje wzajemne *MIL411-MIL211*:

 $\underline{Y}_{MIL411,MIL211} = \underline{Y}_{MIL211,MIL411} = -\frac{1}{Z_{\text{max}}}$  $\overline{\underline{Z}_T} \cdot \vartheta_T = -(0,000390 - j0,013009) \cdot 1,7021 = (-0,000664 + j0,022143)S$ 

Admitancja własna węzła *MIL211*:

$$
\underline{Y}_{MIL211,MIL211} = \frac{1}{\underline{Z}_T} \cdot \vartheta_T^2 = (0,000390 - j0,013009) \cdot 1,7201^2 = (0,001130 - j0,037690)S
$$

*Wynik:* 

Macierz admitancyjna węzłowa transformatora *MIL-T1* jest:

 MIL411 MIL211 MIL411 **0,000390 -0,000664 YMIL-T1 = -j0,013009 j0,022143** MIL211 **-0,000634 0,001130 j0,022143 -j0,037690 S** 

## **3. Obliczenia pracy prostego układu przesyłowego**

Weźmy pod uwagę prosty układ przesyłowy składający się z linii i transformatora jak na *(Rys 3.1)*.

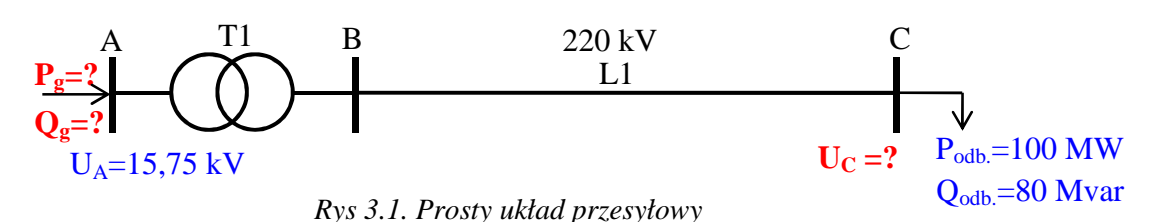

Dane są parametry impedancyjne linii i transformatora, a ponadto zadane jest napięcie w punkcie A (na szynach generatora zasilającego układ) oraz obciążenie układu na końcu (na szynach C) i należy obliczyć napięcie na końcu układu i moc dostarczaną do układu przez generator. Należy zauważyć, że w tym przypadku dane jest napięcie na początku układu przesyłowego i moc na końcu. Aby obliczyć napięcie na końcu, należy obliczyć prąd płynący w układzie, a następnie straty napięcia na impedancji transformatora i linii. Prąd płynący w układzie zależy od mocy obciążenia, ale z tej mocy nie można go obliczyć, gdyż nie znane jest napięcie w węźle obciążenia C. Nie można też obliczyć w węźle A – dane jest napięcie, ale nieznana moc. Zadanie to można rozwiązać metodą kolejnych przybliżeń. Parametry transformatora:

*Sn=250 MVA, ϑT=15/231kV/kV ∆U<sup>z</sup> 12 % ∆PCu=0,40%*  Parametry linii przesyłowej:

*R ' =0,05Ω/km, X' =0,40Ω/km*, *l=100km*, Obliczenie parametrów elektrycznych transformatora:

$$
\Delta P_{Cu,kW} = \frac{\Delta P_{Cu,\%} \cdot S_{n,MVA}}{100} \cdot 1000 = \frac{0,40 \cdot 250}{100} \cdot 1000 = 1000 \, kW
$$
\n
$$
R_T = \frac{\Delta P_{Cu,kW} \cdot U_{n,kV}^2}{1000 \cdot S_{n,MVA}^2} = \frac{1000 \cdot 15^2}{1000 \cdot 250^2} = 0,0036\Omega
$$
\n
$$
X_T = \frac{\Delta U_{c,\%} \cdot U_{n,kV}^2}{100 \cdot S_{n,MVA}^2} = \frac{12 \cdot 15^2}{100 \cdot 250} = 0,1080\Omega
$$
\n
$$
\vartheta_T = \frac{U_{G,kV}}{U_{D,kV}} = \frac{235}{15,75} = 15,4
$$

Obliczenie parametrów elektrycznych linii przesyłowej:

 $R_L = R' \cdot l = 0.05 \cdot 100 = 5\Omega$  $X_L = X' \cdot l = 0,40 \cdot 100 = 40\Omega$ 

Schemat zastępczy prostego układu przesyłowego przedstawia *(Rys 3.2)*

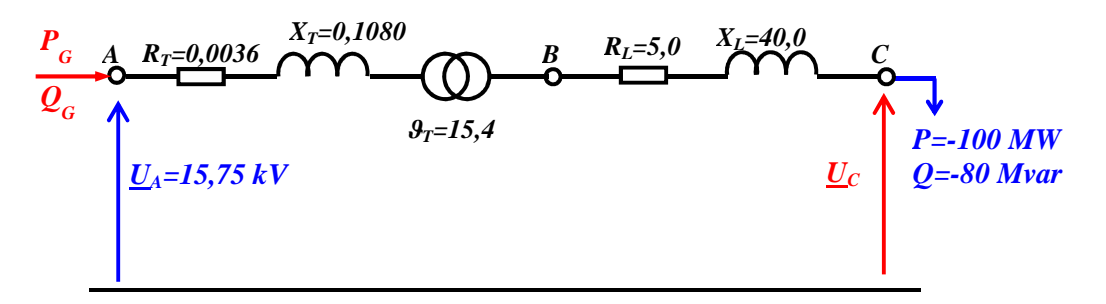

*Rys 3.2. Schemat zastępczy prostego układu przesyłowego* 

W schemacie zastępczym impedancje odniesione do różnych poziomów napięciowych – parametry elektryczne transformatora odniesione są do napięcia 15,75 kV, a parametry linii do napięcia 220 kV. Należy te impedancje odnieść do jednego napięcia – napięcia 220 kV. Sprowadzenie impedancji transformatora do napięcia 220 kV:

 $R_{T(220)} = R_T \cdot \vartheta_T^2 = 0,0036 \cdot 15,4^2 = 0,854 \Omega$  $X_{T(220)} = X_T \cdot \vartheta_T^2 = 0,108 \cdot 15,4^2 = 25,613 \Omega$  $U_{A(220)} = U_A \cdot \vartheta_T = 15,75 \cdot 15,4 = 242,55kV$ 

Zastępczy schemat sprowadzony do napięcia 220 kV jest jak na

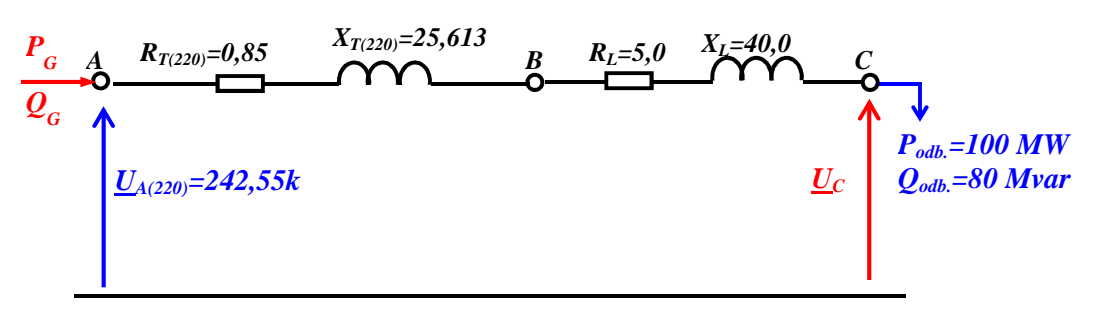

*Rys 3.3. Schemat sprowadzony do napięcia 220 kV* 

Wypadkowa impedancja pomiędzy węzłami A-D wynosi:

 $R_{A-C} = R_{T(220)} + R_L = 0.854 + 5.0 = 5.854 \Omega$  $X_{A-C} = X_{T(220)} + X_L = 25{,}613 + 40 = 65{,}613\Omega$ 

$$
\underline{Z}_{A-C} = R_{A-C} + jX_{A-C} = (5.854 + j25.613)\Omega
$$

Obliczenia właściwe:

**Krok 1:** 

> przyjmujemy:  $\underline{U}_c^{(0)} = \underline{U}_{A(220)} = (242.55 + j0) kV$ 

 $\triangleright$  obliczamy prąd na podstawie zadanej mocy i przyjętego napięcia:

$$
\underline{I}^{(1)} = I_a^{(1)} + jI_b^{(1)} = \frac{P_{odb} - jPQ_{odb}}{\underline{U}_c^{(1)*}} = \frac{100 - j80}{242,55 - j0} = (0,4123 - j0,3398)kA
$$

obliczamy stratę napięcia na impedancji transformatora i linii:

$$
\Delta \underline{U}_{A-C} = (R_{A-C} + jX_{A-C}) \cdot \left( I_a^{(1)} + jI_b^{(1)} \right) = (5,854 + j25,613) \cdot (0,4123 - j0,3398)
$$
  
= (5,854 \cdot 0,4123 + 25,613 \cdot 0,3398) + j(25,613 \cdot 0,4123 - 5,854 \cdot 0,3398)  
= 24,05 + j25,12

 $\triangleright$  korygujemy napięcie U obliczamy stratę napięcia na impedancji transformatora i linii:

$$
\underline{U}_c^{(1)} = \underline{U}_{A(220)} - \Delta \underline{U}_{A-C} = (242,55 + j0) - (24,05 + j25,12) = (218,50 - j25,12)kV = 219,93kV \cdot e^{-j6,559^o}
$$
  
**rok 2:**

**K** 

► 
$$
\text{przyjmujemy: } \underline{U}_c^{(2)} = (218,50 - j25,120) \, kV
$$

obliczamy prąd na podstawie zadanej mocy i przyjętego napięcia:

$$
\underline{I}^{(2)} = I_a^{(2)} + jI_b^{(2)} = \frac{P_{oab} - jPQ_{oab}}{\underline{U}_c^{(2)*}} = \frac{100 - j80}{218,50 - j25,12} = (0,4102 - j0,4133)kA
$$

obliczamy stratę napięcia na impedancji transformatora i linii:

$$
\Delta \underline{U}_{A-c} = (R_{A-c} + jX_{A-c}) \cdot \left( I_a^{(2)} + jI_b^{(2)} \right) = (5,854 + j25,613) \cdot (0,4102 - j0,4133) = 29,52 + j24,49
$$

 $\triangleright$  korygujemy napięcie U obliczamy stratę napięcia na impedancji transformatora i linii:

$$
\underline{U}_c^{(2)} = \underline{U}_{A(220)} - \Delta \underline{U}_{A-C} = (242,55 + j0) - (29,52 + j24,49) = (213,03 - j24,49)kV = 214,43kV \cdot e^{-j6,559^o}
$$

**Krok 3** 

$$
\underline{I}^{(3)} = I_a^{(3)} + jI_b^{(3)} = \frac{P_{odb.} - jPQ_{odb.}}{\underline{U}_c^{(3)*}} = \frac{100 - j80}{213,03 - j24,49} = (0,4207 - j0,4239)kA
$$

$$
\Delta \underline{U}_{A-C} = (R_{A-C} + jX_{A-C}) \cdot \left( I_a^{(3)} + jI_b^{(3)} \right) = (5,854 + j25,613) \cdot (0,4207 - j0,4239) = 30,28 + j25,12
$$
  

$$
\underline{U}_C^{(3)} = \underline{U}_{A(220)} - \Delta \underline{U}_{A-C} = (242,55 + j0) - (30,28 + j25,12) = (212,27 - j25,12)kV = 213,76kV \cdot e^{-j6,749^o}
$$

Widać już niewielką zmianę napięcia U<sub>C</sub>. W kroku 6 i 7 wyniki są już takie same: 213,54kV · e<sup>−j6,756°</sup> z pewną dokładnością. Ostatecznie możemy przyjąć wyniki z kroku trzeciego i obliczyć stan elektryczny układu przesyłowego:

$$
U_C^{(3)} = (212,27 - j25,12)kV
$$
  
\n
$$
|U_C| = \sqrt{212,27^2 + 25,12^2} = 213,7kV
$$
  
\n
$$
\underline{I}^{(3)} = (0,4206 - j0,4266)kA
$$
  
\n
$$
|I_L| = \frac{\sqrt{0,4206^2 + 0,4266^2}}{\sqrt{3}} = 346A
$$
  
\n
$$
| \Delta \underline{U}_L | = |Z_L| \cdot |I_L| = \sqrt{5^2 + 40^2} = 40,31 \cdot 0,599 = 24,15kV
$$
  
\n
$$
U_B = U_C^{(3)} + (R_L + jX_L) \cdot \underline{I} = (212,27 - j25,12) + (5 + j40)(0,4207 - j0,4266) = (231,44 - j10,43)kV
$$
  
\n
$$
| U_B | = \sqrt{231,44^2 + 10,43^2} = 231,7kV
$$
  
\n
$$
I_T = \underline{I}^{(3)} \cdot \vartheta_T = (0,4207 - j0,4266) \cdot 15,4 = (6,477 - j6,570)kA
$$
  
\n
$$
| I_T | = \frac{\sqrt{6,477^2 + 6,570^2}}{\sqrt{3}} = 5327A
$$
  
\n
$$
| \Delta \underline{U}_T | = |Z_T| \cdot | \underline{I}_T | = \sqrt{0,0036^2 + 0,1088^2} = 0,10806 \cdot 9,227 = 1,00kV
$$
  
\n
$$
U_A = \frac{U_B}{\vartheta_T} + (R_T + jX_T) \cdot \underline{I}_T = \frac{231,97 - j10,42}{15,4} + (0,0036 + j0,1088) \cdot (6,479 - j6.570) = (15,762 + j0,001)kV
$$
  
\n
$$
| U_A | = \sqrt{15,762^2 + 0,001^2} = 15,76kV
$$

Wyniki obliczeń przedstawiono na schemacie na *(Rys 3.4)*.

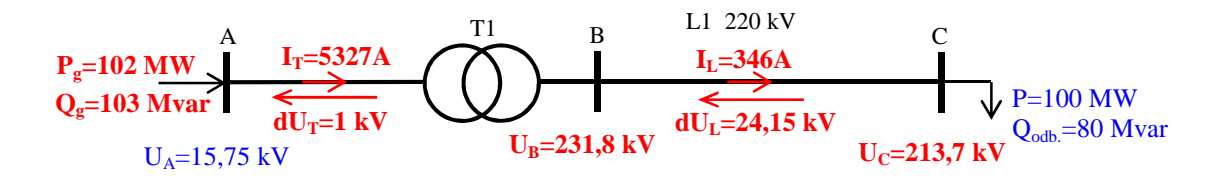

*Rys 3.4. Wyniki obliczeń*

### **4. Obliczenia pracy prostego układu przesyłowego – pełny schemat linii**

Weźmy pod uwagę prosty układ przesyłowy składający się z linii i transformatora jak na *(Rys 3.1)*w poprzednim przykładzie obliczeniowym o takich samych parametrach elektrycznych. Dodatkowa należy uwzględnić pojemności doziemne linii przesyłowej. Załóżmy, że jednostkowa susceptancja linii przesyłowej 220 kV jest 2,8 µS/km – stąd dla linii o przyjętej poprzednio długości 100 km to *B/2=140 µS*. Zatem schemat zastępczy układu jest jak *(Rys 4.1).*

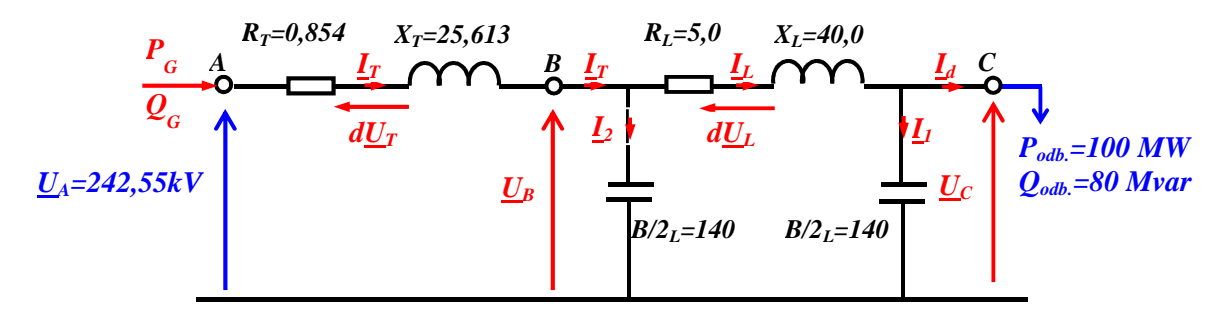

*Rys 4.1. Schemat z pojemnościami linii* 

Zadanie jest takie jak poprzednio – dla zadanego napięcia na początku układu i obciążenia mocą na końcu należy obliczyć stan elektryczny układu. Obliczenia trzeba wykonywać iteracyjnie. W pierwszym kroku przyjmujemy wartość napięcia *UC* na końcu układu np. takie jak zadane *UA*, następnie obliczamy prądy płynące w obwodzie wynikające z zadanej mocy obciążenia i napięcia na impedancjach transformatora i linii, a na końcu korygujemy napięcie *UC* i ponownie powtarzamy cykl obliczeń.

## **Krok 1:**

> przyjmujemy: 
$$
\underline{U}_C^{(1)} = \underline{U}_A = (242.55 + j0) kV
$$

- obliczamy prąd *Id* na podstawie zadanej mocy i przyjętego napięcia:  $I_d^{(1)} = I_a^{(1)} + jI_b^{(1)} = \frac{P_{odb.} - jPQ_{odb.}}{I_l^{(1)*}}$  $\frac{U^{(1)*}}{U^{(1)*}} = \frac{100 - 180}{242,55 - 10} = (0.4123 - 10.3398)kA$
- obliczamy prąd pojemnościowy *I1*:  $I_1^{(1)} = jB/2_L \cdot \underline{U_C}^{(0)} = j140 \cdot 10^{-6} \cdot (242.55 + j0) = (0 + j0.0340)kA$
- prąd w linii jest sumą prądu odbioru *Id* oraz prądu pojemnościowego *I1*:  $I_L^{(1)} = I_d^{(1)} + I_1^{(1)} = (0.4123 - j0.3298) + (0 + j0.0340) = (0.4123 - j0.2958)kA$
- obliczamy napięcie na impedancji linii:

$$
\Delta U_L = (R_L + jX_L) \cdot \underline{I_L}^{(1)} = (5 + j40) \cdot (0.4123 - j0.2958) = (13.90 + j15.01)kV
$$

- $\triangleright$  obliczamy napięcie  $U_B$  w punkcie B:  $\underline{U}_{B}^{(1)} = \underline{U}_{C}^{(0)} + \Delta \underline{U}_{L} = (242{,}55 + j0) - (13{,}90 + j15{,}01) = (228{,}65 - j15{,}01)kV$
- obliczamy prąd pojemnościowy *I2*:

 $I_2^{(1)} = jB/2_L \cdot \underline{U_B^{(01)}} = j140 \cdot 10^{-6} \cdot (228.65 - 15.01) = (0.0021 + j0.0320) kA$ 

- prąd w transformatorze jest sumą prądu linii *IL* oraz prądu pojemnościowego *I2*:  $I_T^{(1)} = I_L^{(1)} + I_2^{(1)} = (0.4123 - j0.2958) + (0.0021 + j0.0320) = (0.4144 - j0.2639)kA$
- obliczamy napięcie na impedancji transformatora:

$$
\Delta \underline{U}_T = (R_T + jX_T) \cdot \underline{I}_T^{(1)} = (0.85 + j25.61) \cdot (0.4144 - j0.2936) = (7.11 + j10.39)kV
$$

 $\triangleright$  korygujemy napięcie  $U_c$ :

$$
\underline{U}_c^{(2)} = \underline{U}_A - \Delta \underline{U}_T - \Delta \underline{U}_L = (242,55 + j0) - (7,11 + j10,39) - (13,90 + j15,01) = (221,54 - j25,40)kV
$$
  
= 222,99kV \cdot e^{-j6,541^o}

#### **Krok 2:**

- > przyjmujemy:  $\underline{U}_c^{(2)} = \underline{U}_A = (221,54 j25,40) kV$
- $\triangleright$  obliczamy prąd  $I_d$  na podstawie zadanej mocy i przyjętego napięcia:

$$
I_d^{(2)} = I_a^{(2)} + jI_b^{(2)} = \frac{P_{\text{odb.}} - jPQ_{\text{odb.}}}{\underline{U}_c^{(2)*}} = \frac{100 - j80}{221,54 + j25,40} = (0,4047 - j0,4075)kA
$$

- obliczamy prąd pojemnościowy *I1*:  $I_1^{(2)} = jB/2_L \cdot \underline{U}_C^{(2)} = j140 \cdot 10^{-6} \cdot (221{,}54 - j25{,}40) = (0{,}0036 + j0{,}0310)kA$
- prąd w linii jest sumą prądu odbioru *Id* oraz prądu pojemnościowego *I1*:  $I_L^{(2)} = I_d^{(2)} + I_1^{(2)} = (0.4047 - j0.4075) + (0.0036 + j0.0310) = (0.4082 - j0.3765)kA$
- obliczamy napięcie na impedancji linii:

$$
\Delta \underline{U}_L = (R_L + jX_L) \cdot \underline{I}_L^{(2)} = (5 + j40) \cdot (0,4082 - j0,3765) = (17,10 + j14,45) \, \text{kV}
$$

- $\triangleright$  obliczamy napięcie  $U_B$  w punkcie B:  $\underline{U}_{B}^{(2)} = \underline{U}_{C}^{(1)} + \Delta \underline{U}_{L} = (221,54 - j25,40) + (17,10 + j14,45) = (238,64 - j10,95)kV$ obliczamy prąd pojemnościowy *I2*:
- $I_2^{(2)} = jB/2_L \cdot \underline{U_B}^{(2)} = j140 \cdot 10^{-6} \cdot (238.64 j10.95) = (0.0015 + j0.0334) kA$  $\triangleright$  prąd w transformatorze jest sumą prądu linii  $I_L$  oraz prądu pojemnościowego  $I_2$ :
- $I_T^{(2)} = I_L^{(2)} + I_2^{(2)} = (0.4082 j0.3765) + (0.0015 + j0.0334) = (0.4098 j0.3431)kA$  obliczamy napięcie na impedancji transformatora:  $\Delta \underline{U}_T = (R_T + jX_T) \cdot \underline{I}_T^{(2)} = (0.85 + j25.61) \cdot (0.4098 - j0.3431) = (9.14 + j10.20)kV$

$$
\triangleright \text{ korygujemy napięcie } U_c:
$$
\n
$$
\underline{U}_c^{(3)} = \underline{U}_A - \Delta \underline{U}_T - \Delta \underline{U}_L = (242,55 + j0) - (9,14 + j10,20) - (17,10 + j14,45) = (216,31 - j24,65)kV
$$
\n
$$
= 217,71kV \cdot e^{-j6,501^o}
$$

## **Krok 3:**

$$
\underline{U}_{C}^{(3)} = (216,31 - j24,65)kV
$$
\n
$$
I_{d}^{(3)} = \frac{100 - j80}{216,31 + j24,65} = (0,4148 - j0,4171)kA
$$
\n
$$
I_{\perp}^{(3)} = j140 \cdot 10^{-6} \cdot (216,31 - j24,65) = (0,0035 + j0,0303)kA
$$
\n
$$
I_{\perp}^{(3)} = (0,4148 - j0,4171) + (0,0035 + j0,0303) = (0,4182 - j0,3868)kA
$$
\n
$$
\Delta \underline{U}_{L} = (5 + j40) \cdot (0,4182 - j0,3868) = (17,56 + j14,79)kV
$$
\n
$$
\underline{U}_{B}^{(3)}(216,31 - j24,56) + (17,56 + j14,79) = (238,88 - j9,85)kV
$$
\n
$$
I_{2}^{(3)} = j140 \cdot 10^{-6} \cdot (238,88 - j9,85) = (0,0014 + j0,0327)kA
$$
\n
$$
I_{T}^{(3)} = (0,4182 - j0,3868) + (0,0014 + j0,0327) = (0,4196 - j0,3541)kA
$$
\n
$$
\Delta \underline{U}_{T} = (0,85 + j25,61) \cdot (0,4196 - j0,3541) = (9,43 + j10,44)kV
$$
\n
$$
\underline{U}_{C}^{(4)}(242,55 + j0) - (9,43 + j10,44) - (17,56 + j14,79) = (215,56 - j25,24)kV = 217,03kV \cdot e^{-j6,678^{\circ}}
$$

Widać już niewielką zmianę napięcia U<sub>C</sub>. W kroku 6 i 7 wyniki są już takie same: 216,82kV · e<sup>−j6,688°</sup> z pewną dokładnością.

Ostatecznie możemy przyjąć wyniki z kroku trzeciego i obliczyć stan elektryczny układu przesyłowego:

$$
U_C^{(3)} = (216,31 - j24,65)kV
$$
  
\n
$$
U_C| = \sqrt{216,31^2 + 24,65^2} = 217,7kV
$$
  
\n
$$
I^{(3)} = (0,4148 - j0,4171)kA
$$
  
\n
$$
|I_L| = \frac{\sqrt{0,4207^2 + 0,4266^2}}{\sqrt{3}} = 340A
$$
  
\n
$$
| \Delta U_L | = \sqrt{17,56^2 + 14,79^2} = 23,0kV
$$
  
\n
$$
| U_B | = \sqrt{238,88^2 + 9,85^2} = 234,1kV
$$
  
\n
$$
| I_T^{(220)} | = \frac{\sqrt{0,4196^2 + 0,3541^2}}{\sqrt{3}} = 317A
$$
  
\n
$$
| I_T^{(15)} | = | I_T^{(220)} | \cdot \vartheta_T = 317 \cdot 15,40 = 4881A
$$

Wyniki obliczeń przedstawiono na schemacie jak na *(Rys 4.2)*.

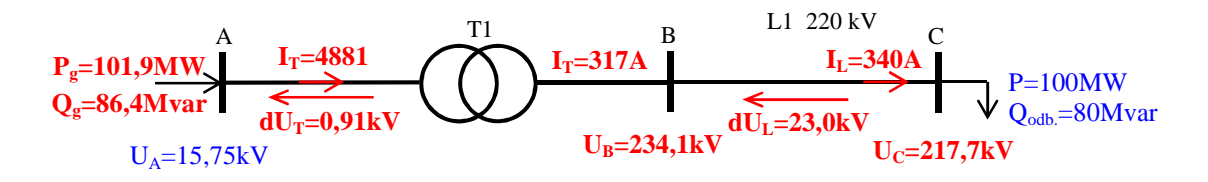

*Rys 4.2. Wyniki obliczeń*